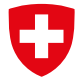

Schweizerische Eidgenossenschaft Confédération suisse Confederazione Svizzera Confederaziun svizra

Eidgenössisches Departement für Umwelt, Verkehr, Energie und Kommunikation UVEK

**Bundesamt für Umwelt BAFU**

# STATIONSBERICHT HOCHWASSERSTATISTIK

# Leitfaden

Kontakt: hydrologie@bafu.admin.ch

# Inhaltsverzeichnis

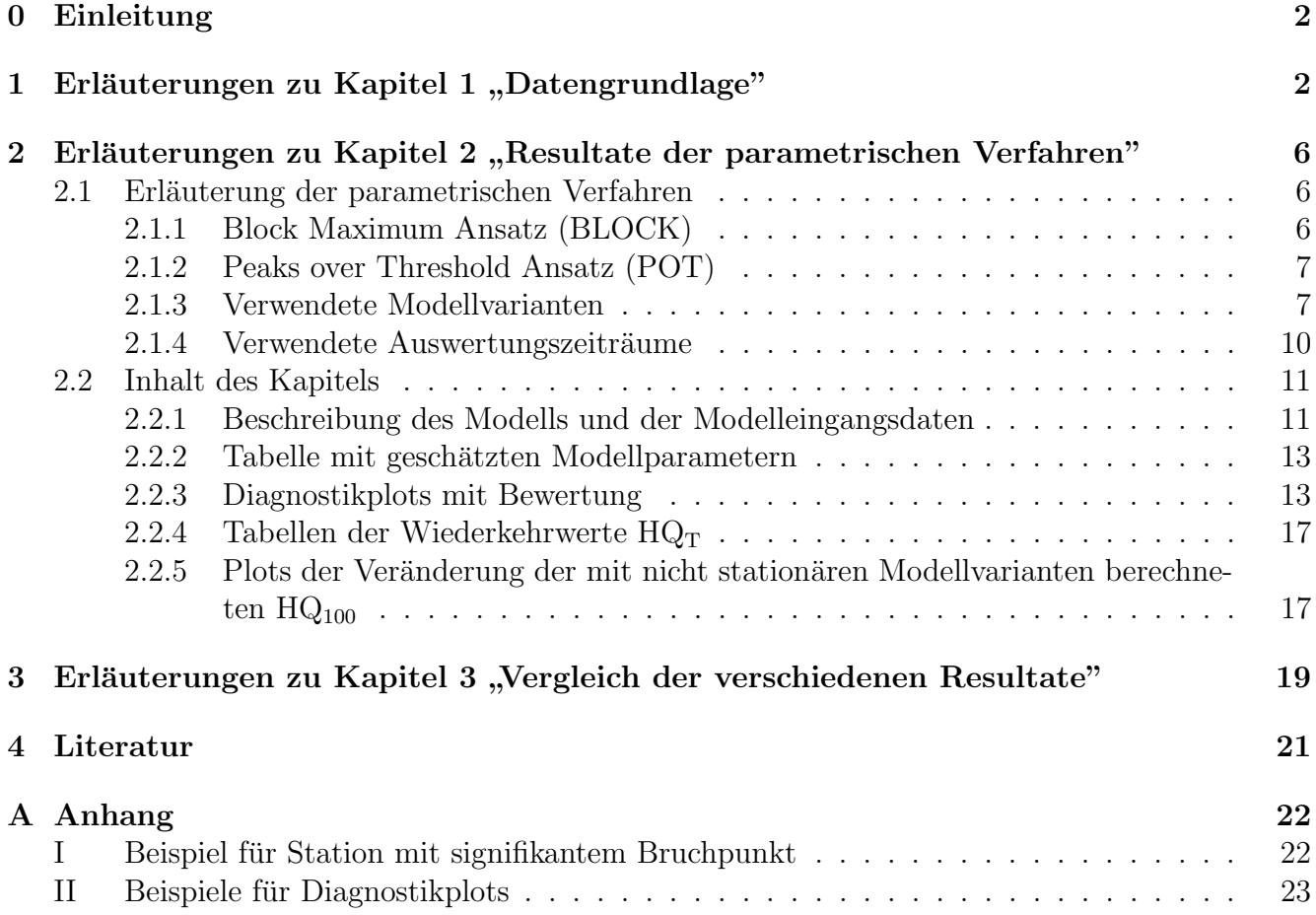

# <span id="page-2-2"></span><span id="page-2-0"></span>0 Einleitung

Der vorliegende Leitfaden soll helfen, die Verständlichkeit und Lesbarkeit der Stationsberichte zur Hochwasserstatistik zu gewährleisten. Die Berichte dienen dazu Nicht-Stationaritäten in den Daten zu erkennen, eine Ubersicht über die mit zwei verschiedenen Ansätzen berechneten Abflussmengen für vorgegebene Wiederkehrperioden  $(HQ_T)$  zu gewinnen und die Unterschiede zwischen diesen zu beurteilen. Für die Beantwortung konkreter Fragestellungen, z. B. bei der Bestimmung von Bemessungsabflüssen, bilden die Resultate dieser statistischen Auswertungen nur eine Grundlage. Kenntnisse über die hydrologischen Prozesse im Einzugsgebiet, Uberlegungen zu Worst-Case-Szenarien für Niederschlag und Abfluss usw. sind unerlässlich um das Hochwasserrisiko abzuschätzen. Die Abteilung Hydrologie des BAFU befürwortet eine "hydrologisch-argumentative Vorgehensweise" wie sie Merz und Blöschl (2008, zitiert in DWA 2012:52) vorschlagen.

# <span id="page-2-1"></span>1 Erläuterungen zu Kapitel 1 "Datengrundlage"

Kapitel 1 gibt Auskunft über die für die betrachtete Abflussmessstation zur Verfügung stehenden Messreihen. Dabei werden der abgedeckte Zeitraum, allfällige Lücken, anthropogene Beeinflussungen des Gewässers und der Abflussregimetyp thematisiert. Zusätzlich ist der grösste beobachtete Abflusswert mit dem Datum des Auftretens aufgefuhrt. ¨

Für die verschiedenen Auswertungsmethoden werden die Abflussdaten in unterschiedlicher Auflösung benötigt. Zurzeit stehen am BAFU Monatsmaxima ab dem jeweiligen Messbeginn, Tagesmaxima aber erst ab 1974 digital zur Verfügung. Für den Block Maximum Ansatz (BLOCK) können die Monatsmaxima als Grundlage dienen, fur den Peaks Over Threshold Ansatz (POT) sind dage- ¨ gen die Tagesmaxima notwendig. Der Auswertungszeitraum des BLOCK-Ansatzes unterscheidet sich daher bei den meisten Messstationen von jenem des POT-Ansatzes.

Die Zeitreihendarstellungen der Jahres-, Monats- und Tagesmaxima (Abbildungen 1 bis 4 des Stationsberichts) vermitteln einen ersten Eindruck von den verwendeten Datengrundlagen und können Hinweise bezüglich Stationarität der Daten geben.

Für den Block Maximum Ansatz werden aus der Reihe der Monatsmaxima die Jahresmaxima extrahiert (grösstes Monatsmaximum pro Jahr<sup>1</sup>). Dabei werden erst die Daten ab Installation eines Limnigraphen bzw. der kontinuierlichen Erfassung des Abflusses verwendet. Zur Identifikation möglicher Sprünge innerhalb der Reihe der Jahresmaxima wird eine Bruchpunktanalyse nach Bai & Perron durchgeführt (Bai & Perron 1998 zitiert in KHR 2007).

Signifikante Bruchpunkte werden anhand der Geschichte der Station sowie der bekannten, potenziell relevanten anthropogenen Beeinflussungen im Einzugsgebiet analysiert. Wo sie, unter Berücksichtigung des Konfidenzintervalls des Auftretenszeitpunkts, erklärbar sind, wird die Datenreihe entsprechend unterteilt. Für die Erstellung der Hochwasserstatistik-Resultatblätter, die auf der Webseite des BAFU publiziert sind, wird nur der Zeitraum nach einer allfälligen Teilung der Rei-

 $1$ Die Jahresmaxima werden auf Unabhängigkeit geprüft und gegebenenfalls korrigiert (vgl. Kapitel 2.1.1).

he verwendet. In den Stationsberichten ist in diesen Fällen auch die Auswertung für die gesamte Zeitreihe der Jahresmaxima enthalten (siehe Beispiel im Anhang A).

Abbildung [1](#page-3-0) zeigt als Beispiel die Jahresmaxima der Muota in Ingenbohl. Da erst im Verlaufe des Jahrs 1923 ein Limnigraph installiert wurde, werden für den Block Maximum Ansatz die Jahresmaxima erst ab 1924 verwendet. In Abbildung [1](#page-3-0) sind daher die Werte 1917-1923 hellgrau dargestellt. In der Reihe der Jahresmaxima ab 1924 wird mit der Bruchpunktanalyse ein signifikanter Bruchpunkt zwischen 1997 und 1998 gefunden (Konfidenzintervall 1987-2002). Aus den zur Station und zum Einzugsgebiet vorliegenden Unterlagen sind fur diesen Zeitraum keine Eingriffe ¨ bekannt, die das Abflussgeschehen entsprechend verändert haben könnten. Die Inbetriebnahme eines Wasserkraftwerks im Jahr 1970 geht dagegen aus der Bruchpunktanalyse nicht als signifikant hervor. Die Zeitreihe der Jahresmaxima wird aus diesen Gründen nicht weiter unterteilt. Im Beispiel der Muota in Ingenbohl werden für den BLOCK-Ansatz die Auswertungen 1924-2015 (gesamte Auswertungsperiode) und 1974-2015 (Vergleichsperiode) untersucht. Die Analyse des POT-Ansatzes erfolgt fur die Auswertungsperiode POT (1974-2015) (siehe Kapitel 2.1.4). (Ein ¨ Beispiel mit Unterteilung findet sich im Anhang A.)

<span id="page-3-0"></span>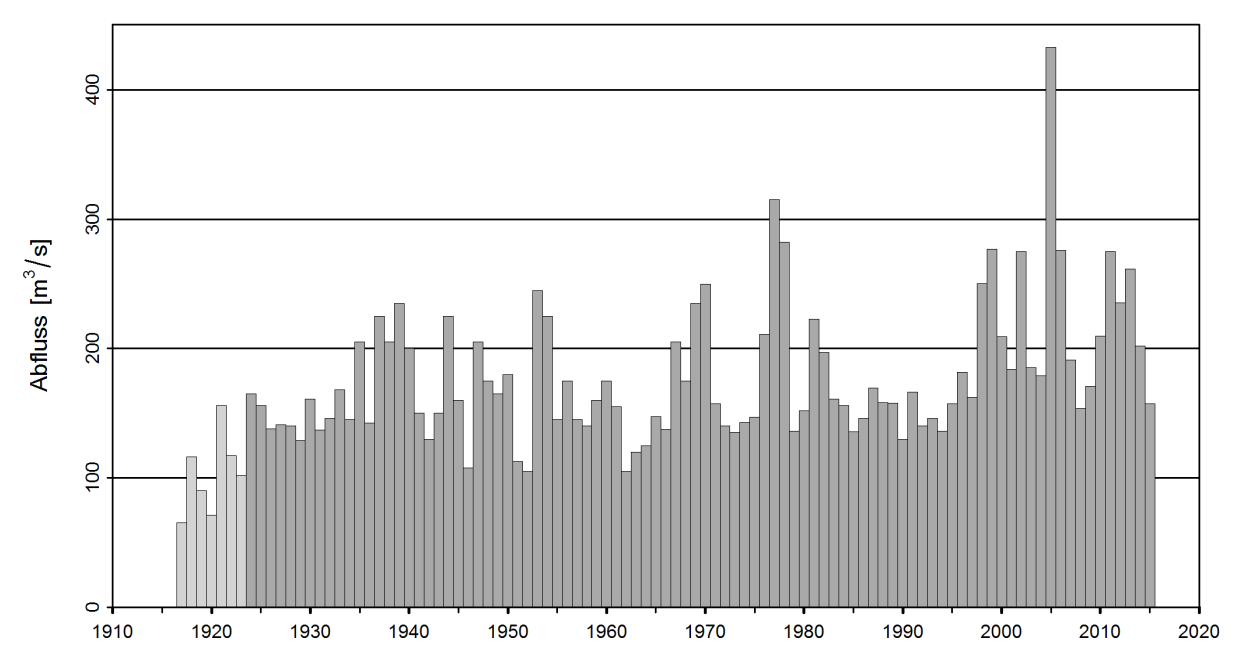

Abbildung 1: Zeitreihe der Jahresmaxima (Muota-Ingenbohl) [m<sup>3</sup>/s] (1917 - 2015, hellgrau: nicht fur die Statistik verwendete Jahresmaxima, dunkelgrau: verwendete Jahresmaxima) ¨

Die Abbildungen der Zeitreihe der Monatsmaxima (siehe Abbildung [2\)](#page-4-0), des saisonalen Verlaufs der Monatsmaxima (siehe Abbildung [3\)](#page-4-1) sowie der Zeitreihe der Tagesmaxima (siehe Abbildung 4) erlauben noch detailliertere Einblicke in die Datenstruktur. So lassen sich, z.B. aufgrund eines Kraftwerkbaus, oft auch auffällige Muster feststellen. Dies zeigt sich etwa im Beispiel der Monatsmaxima der Muota (Abbildung [2\)](#page-4-0): Die zuvor schon erw¨ahnte Inbetriebnahme eines Wasserkraftwerks im Jahr 1970 bewirkt zwar in den Jahresmaxima keinen signifikanten Bruchpunkt, in den Monatsmaxima ist aber im Bereich der kleinen Werte ab etwa 1970 eine deutliche Erhöhung der tiefsten Monatsmaxima sichtbar.

<span id="page-4-2"></span><span id="page-4-0"></span>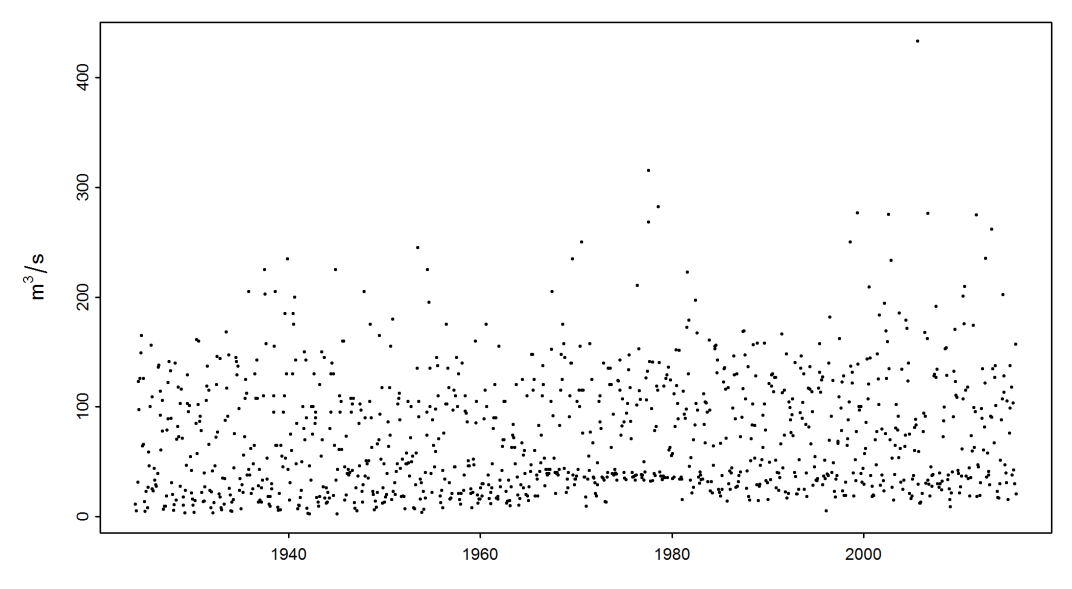

**Abbildung 2:** Zeitreihe der Monatsmaxima (Muota-Ingenbohl)  $\lfloor m^3/s \rfloor$  (01.01.1924 - 31.12.2015)

Abbildung [3](#page-4-1) des Stationsberichts zeigt die verwendeten Werte aufgeschlusselt nach Monat. Dabei ¨ werden die Datenpunkte innerhalb eines Monats, zur Verbesserung der Lesbarkeit, leicht versetzt abgebildet ("jitter", d.h. zufällige Versetzung ohne Bezug zum genauen Auftretensdatum). Die Darstellung gibt einen Eindruck der Streuung und kann eine allfällig vorhandene Saisonalität auf-zeigen. So weist die Muota (Abbildung [3](#page-4-1) links) eine recht ausgeprägte Saisonalität auf, die grössten Monatsmaxima werden im Allgemeinen in den Sommermonaten beobachtet. Bei der Breggia (Ab-bildung [3](#page-4-1) rechts) ist die Saisonalität weit weniger ausgeprägt, obwohl auch hier die grössten Werte im Sommer und Herbst auftreten.

<span id="page-4-1"></span>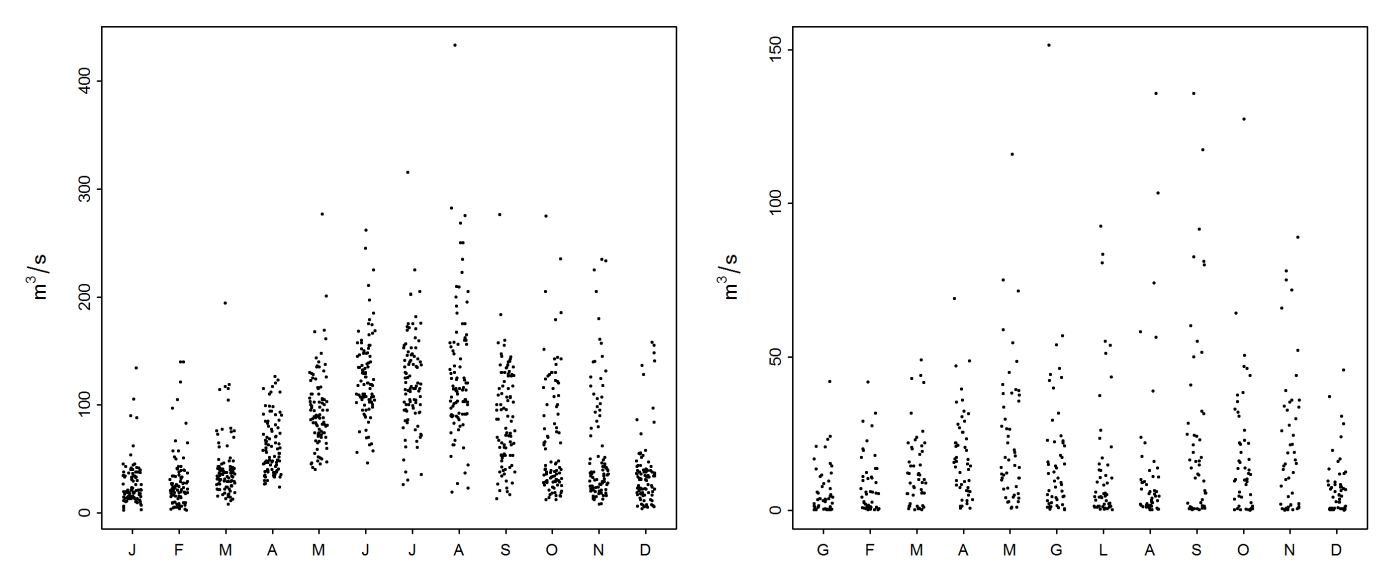

Abbildung 3: Saisonaler Verlauf der Monatsmaxima der Muota in Ingebohl (links) und der Breggia in Chiasso (rechts)  $\left[\text{m}^3/\text{s}\right]$ 

<span id="page-5-0"></span>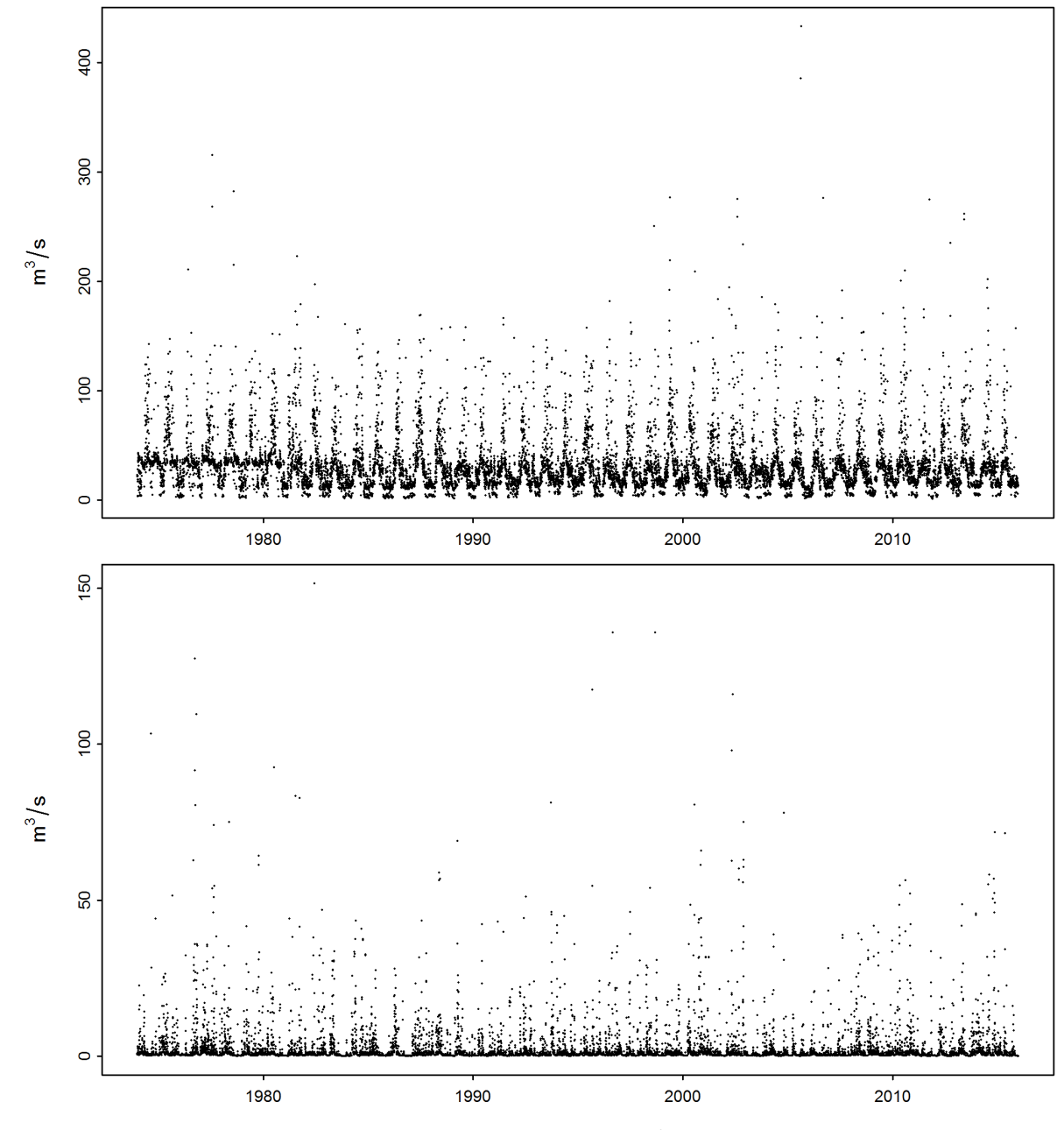

Abbildung 4: Zeitreihe der maximalen Tagesabflüsse  $[m^3/s]$  (oben: Muota-Ingenbohl, unten: Breggia-Chiasso)

Abbildung [4](#page-5-0) zeigt als Beispiel fur die Darstellung der Tagesmaxima die Zeitreihen der Abfluss- ¨ messstationen Muota-Ingenbohl (oben) und Breggia-Chiasso (unten). Auch in den Tagesmaxima ist bei der Muota, im Gegensatz zur Breggia, eine ausgeprägte Saisonalität erkennbar.

# <span id="page-6-5"></span><span id="page-6-0"></span>2 Erläuterungen zu Kapitel 2 "Resultate der parametrischen Verfahren"

### <span id="page-6-1"></span>2.1 Erläuterung der parametrischen Verfahren

In Kapitel 2 der Stationsberichte werden die Ergebnisse der beiden verwendeten parametrischen Verfahren Block Maximum Ansatz (BLOCK) und Peaks Over Threshold (POT) zusammengefasst. Die beiden Ansätze, die sich in der Methode unterscheiden, wie Extremwerte identifiziert werden, basieren auf folgenden Modelleingangsdaten und Parametern:

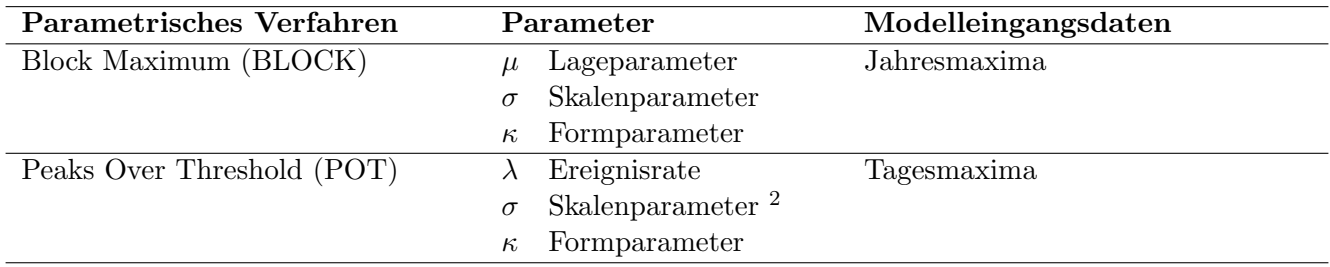

#### <span id="page-6-2"></span>2.1.1 Block Maximum Ansatz (BLOCK)

Der Block Maximum Ansatz definiert den höchsten Wert innerhalb eines Zeitintervalls (=Block) als Extremwert. In dieser Studie wird eine Blockgrösse von einem Jahr gewählt. Wie beim bisher verwendeten DVWK-Verfahren (1979) werden also Jahresmaxima ausgewertet.<sup>3</sup> Die Extremwerttheorie zeigt, dass die Wahrscheinlichkeitsverteilung von Jahresmaxima der Allgemeinen Extremwertverteilung (Generalized Extreme Value Distribution, GEV) folgt. Die GEV wird durch den Lageparameter  $\mu$ , den Skalenparameter  $\sigma$  und den Formparameter  $\kappa$  beschrieben. Durch Maximierung der log-Likelihood-Funktion, welche aus dem GEV-Modell folgt, können die drei Parameter geschätzt werden (Formel [1\)](#page-6-3).

<span id="page-6-3"></span>
$$
l(\mu, \sigma, \kappa) = -n \log \sigma - \left(1 + \frac{1}{\kappa}\right) \sum_{i=1}^{n} \log \left(1 + \kappa \frac{y_i - \mu}{\sigma}\right) - \sum_{i=1}^{n} \left(1 + \kappa \frac{y_i - \mu}{\sigma}\right)^{-\frac{1}{\kappa}} \tag{1}
$$

 $y_i$  entspricht dem Jahresmaximum des Jahres i. Anhand der Schätzer für  $\mu$ ,  $\sigma$  und  $\kappa$  wird schliess-lich mit Formel [2](#page-6-4) der T-jährliche Erwartungswert des Abflusses HQ<sub>T</sub> ( $p = \frac{1}{7}$  $\frac{1}{T}$ ) bestimmt.

<span id="page-6-4"></span>
$$
HQ_T = \begin{cases} \mu - \frac{\sigma}{\kappa} [1 - \{-\log(1 - p)\}^{-\kappa}] & \text{für } \kappa \neq 0\\ \mu - \sigma \log\{-\log(1 - p)\} & \text{für } \kappa = 0 \end{cases}
$$
 (2)

<sup>&</sup>lt;sup>2</sup>Der Skalenparameter  $\sigma$  des POT-Ansatzes ist numerisch nicht identisch mit dem  $\sigma$  des BLOCK-Ansatzes.

<sup>&</sup>lt;sup>3</sup>Die Jahresmaxima werden analog zu den Tagesmaxima auf Unabhängigkeit geprüft (vgl. Kapitel [2.1.2\)](#page-7-0). Wo zwei Jahresmaxima das Unabhängigkeitskriterium nicht erfüllen, wird der kleinere Wert durch das nächsthöhere, unabhängige Monatsmaximum des entsprechenden Jahres ersetzt.

#### <span id="page-7-5"></span><span id="page-7-0"></span>2.1.2 Peaks over Threshold Ansatz (POT)

Beim POT-Ansatz gelten Werte als Extremereignisse, wenn sie einen hohen Schwellenwert  $u$  überschreiten. Gemäss der Extremwerttheorie ist bei einem hohen  $u$  die Anzahl Schwellenwertüberschreitungen poissonverteilt mit der Ereignisrate  $\lambda$ . Die Beträge der Schwellenwertüberschreitungen folgen der Allgemeinen Paretoverteilung (Generalized Pareto Distribution, GPD). Im Verfahren, wie es das BAFU anwendet, ist die Serie der Tagesmaxima die Eingangsgrösse. Der Schwellenwert u wird anhand der grafischen Methoden "mean residual life plot" und "fitrange plot"<br>(carl Galas 2001) factualent. Deursch wurden die Schwellmussettik werdenitzu zur hartinust und (vgl. Coles 2001) festgelegt. Danach werden die Schwellenwertuberschreitungen bestimmt und ¨ die Parameter durch Maximierung der log-Likelihood-Funktion, abgeleitet aus der Poisson- und GPD-Verteilung, geschätzt (Formel [3\)](#page-7-2).

<span id="page-7-2"></span>
$$
l(\lambda, \sigma, \kappa) = n \log \lambda - \lambda t - n \log \sigma - \left(1 + \frac{1}{\kappa}\right) \sum_{i=1}^{n} \log \left(1 + \frac{\kappa w_i}{\sigma}\right)
$$
(3)

 $w_i$  ist ein Element der Serie der n beobachteten Schwellenwertüberschreitungen. Parameter  $\lambda$  entspricht der Ereignisrate, das heisst der mittleren Anzahl Schwellenwertüberschreitungen während des Zeitintervalls von einem Jahr. Parameter  $\sigma$  entspricht auch beim POT-Ansatz dem Skalenparameter, ist aber numerisch nicht identisch mit dem  $\sigma$  des BLOCK-Ansatzes. Das HQ<sub>T</sub> lässt sich durch Einsetzen der Parameterschätzer in Formel [4](#page-7-3) berechnen.

<span id="page-7-3"></span>
$$
HQ_T = u + \frac{\sigma}{\kappa} \left\{ \left( \frac{\lambda}{1 - p} \right)^{\kappa} - 1 \right\}, T = \frac{1}{p}
$$
 (4)

Die log-Likelihood-Funktion (Formel [3\)](#page-7-2) darf nur unter der Annahme verwendet werden, dass die Tagesmaximadaten unabhängig voneinander sind. Da es sehr wahrscheinlich ist, dass Schwellenwertüberschreitungen an aufeinander folgenden Tagen dasselbe Hochwasserereignis repräsentieren, werden die Daten daher vorgängig von solchen Clustern bereinigt. Beard (Cunnane 1989 zitiert in Meylan et al. 2008) berechnet den Zeitabstand  $L$  zwischen zwei unabhängigen Ereignissen über die Einzugsgebietsfl¨ache A in Quadratmeilen (Formel [5\)](#page-7-4).

<span id="page-7-4"></span>
$$
L = 5 \text{ Tage} + \ln(A) \tag{5}
$$

Die Untersuchung der BAFU-Abflussdaten hat ergeben, dass sich diese Formel gut zur Abgrenzung unabhängiger Ereignisse eignet, sofern ein Mindestabstand von 11 Tagen eingehalten wird.

#### <span id="page-7-1"></span>2.1.3 Verwendete Modellvarianten

Neben dem stationären Modell werden bei beiden der zuvor vorgestellten Ansätze auch nicht stationäre Varianten geprüft. Im stationären Fall wird angenommen, dass alle Parameter der Verteilungsfunktion über den gesamten Untersuchungszeitraum konstant sind, im nicht stationären Fall werden die Parameter zeitlich abhängig modelliert. Die Verwendung von nicht stationären Parametern führt dazu, dass sich auch die berechneten  $HQ_T$  über die Zeit verändern. Innerhalb des vom BAFU angewendeten Methodensets wird die Nicht-Stationarität des Lageparameters  $\mu$ und des Skalenparameters  $\sigma$  getestet. In Tabelle 1 sind alle Modellvarianten aufgelistet, welche vom BAFU beim BLOCK-Ansatz untersucht werden. Tabelle 2 zeigt die Modellvarianten des POT-Ansatzes.

| Modellvarianten BLOCK |                                             |                                                       |                  |  |
|-----------------------|---------------------------------------------|-------------------------------------------------------|------------------|--|
| Name                  | Beschreibung                                | Parameter (t: Jahr)                                   | Anzahl Parameter |  |
| stat                  | Stationäre Variante                         | $\mu, \sigma, \kappa$                                 | 3                |  |
| mul                   | Linearer Trend von $\mu$                    | $\mu = a_1 + a_2 * t, \sigma, \kappa$                 | 4                |  |
| muq                   | Quadratischer Trend von $\mu$               | $\mu = a_1 + a_2 * t + a_3 * t^2, \sigma, \kappa$     | 5                |  |
| sigl                  | Linearer Trend von $\sigma$                 | $\mu, \sigma = b_1 + b_2 * t, \kappa$                 | 4                |  |
| musigl                | Linearer Trend von $\mu$ und $\sigma$       | $\mu = a_1 + a_2 * t, \sigma = b_1 + b_2 * t, \kappa$ | 5                |  |
|                       | mujump Nicht-kontinuierliche Verände-       | $\mu = a_1 + a_2 \cdot i, \sigma, \kappa,$            | 4                |  |
|                       | rung von $\mu$ zum Zeitpunkt t <sub>0</sub> | $i = 0$ für $t < t_0$ , $i = 1$ für $t \ge t_0$       |                  |  |

<span id="page-8-2"></span><span id="page-8-0"></span>Tabelle 1: Verwendete Modellvarianten des BLOCK-Ansatzes. µ Lageparameter (mu), σ Skalenparameter (sigma),  $\kappa$  Formparameter (kappa)

<span id="page-8-1"></span>**Tabelle 2:** Verwendete Modellvarianten des POT-Ansatzes. σ Lageparameter (sigma),  $\kappa$ Formparameter (kappa)

| Modellvarianten POT |                                                |                                                 |                  |  |
|---------------------|------------------------------------------------|-------------------------------------------------|------------------|--|
| <b>Name</b>         | Beschreibung                                   | Parameter (t: Jahr)                             | Anzahl Parameter |  |
| stat                | Stationäre Variante                            | $\sigma$ , $\kappa$                             |                  |  |
| sigl                | Linearer Trend von $\sigma$                    | $\sigma = b_1 + b_2 * t, \kappa$                | 3                |  |
| sigjump             | Nicht-kontinuierliche Verände-                 | $\sigma = b_1 + b_2 * i, \kappa,$               |                  |  |
|                     | rung von $\sigma$ zum Zeitpunkt t <sub>0</sub> | $i = 0$ für $t < t_0$ , $i = 1$ für $t \ge t_0$ |                  |  |

Die Modellvarianten "mujump" bzw. "sigjump" berücksichtigen eine nicht-kontinuierliche Verände-<br>wurderen website zum Zeitnamist to und senarchen demit skunnte studtumlig Verändemungen im rung von  $\mu$  bzw.  $\sigma$  zum Zeitpunkt  $t_0$  und versuchen damit abrupte, strukturelle Veränderungen im Einzugsgebiet, wie den Bau einer Talsperre, abzubilden. Als Hilfsmittel für die Wahl von  $t_0$  dient ein Bruchpunkttest nach Bai & Perron (Bai & Perron 1998 zitiert in KHR, 2007). Entscheidend sind aber Kenntnisse über den Zeitpunkt allfälliger Eingriffe im Einzugsgebiet. Liegen diese innerhalb des Konfidenzintervalls des Bruchpunkts nach Bai & Perron, so wird  $t_0$  zwingend auf diesen Zeitpunkt festgelegt (vgl. Beispiel Muota-Ingenbohl, S. 3). Gibt es Widersprüche, so werden die-se im Stationsbericht dargelegt und der Entscheid begründet (vgl. Beispiel Vispa-Visp, Anhang [A\)](#page-22-0).

Anhand eines Ablaufschemas (Abbildung 5) wird versucht, aus den verschiedenen Modellvarianten die geeignetste auszuwählen. Mit der Devianzstatistik kann die Anpassungsgüte eines Modells für einen gegebenen Datensatz untersucht werden. Damit kann überprüft werden, ob sich die Modellvarianten signifikant unterscheiden (vgl. Coles 2001). Ist dies nicht der Fall, wird das einfachere Modell gewählt. Beim Vergleich von Modellvarianten, die nicht verschachtelt sind, kann die Devianzstatistik nicht verwendet werden. Weisen die Modelle dieselbe Anzahl Parameter auf (z.B. "mul" und "mujump"), wird die Log-Likelihood verglichen. Wo auch das nicht möglich ist (z.B. "muq" und "mujump"), erfolgt die Wahl der Modellvariante aufgrund<br>herhologischen Überleum von (wird = B. ch. singer hertinguten Zeitzunkt zur dem Einzugarakist hydrologischer Uberlegungen (wird z.B. ab einem bestimmten Zeitpunkt aus dem Einzugsgebiet ¨ Wasser abgeleitet, so ist die Modellvariante "mujump" vermutlich plausibler als "muq"). Trifft die Wahl auf ein nicht stationäres Modell, wird in jedem Fall untersucht, ob es aus hydrologischer Sicht plausibel ist und wie die Modellgute zu beurteilen ist. Diese Kriterien sind stark subjektiv ¨ gefärbt. Die Modellwahl wird in den Berichten kurz erläutert.

#### <span id="page-9-0"></span>Ablaufschema: Auswahl der geeignetsten stationären oder nicht-stationären Modellvariante

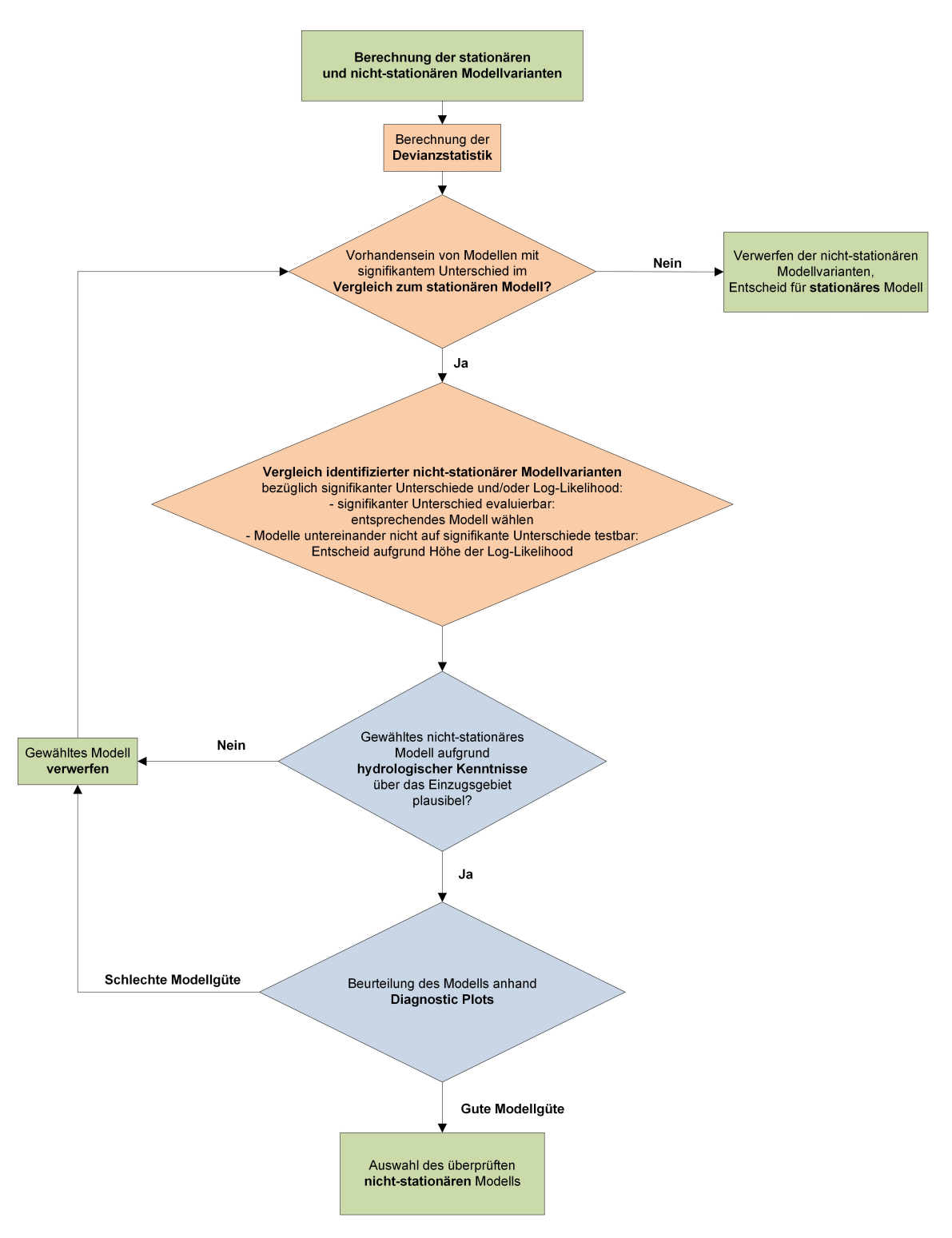

Abbildung 5: Ablaufschema zur Auswahl der geeignetsten stationären oder nicht stationären Modellvariante

#### <span id="page-10-1"></span><span id="page-10-0"></span>2.1.4 Verwendete Auswertungszeiträume

Für beide Ansätze (BLOCK und POT) werden, je nach Situation, ein bis maximal drei verschiedene Auswertungszeiträume betrachtet.

BLOCK-Ansatz:

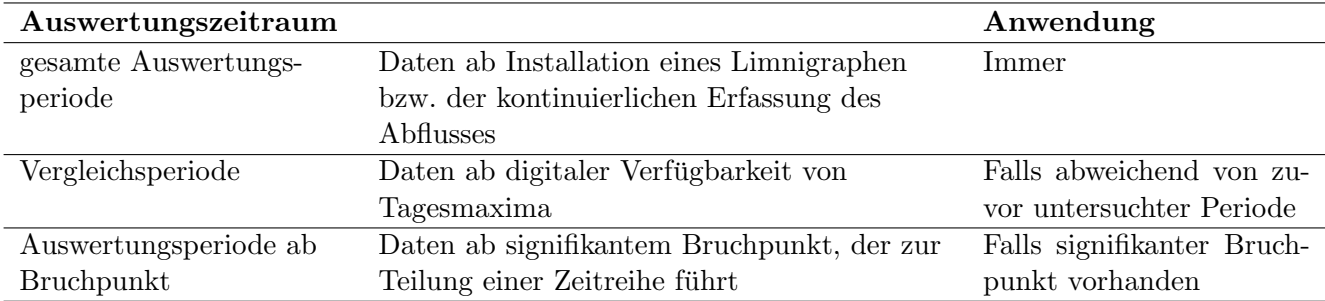

POT-Ansatz:

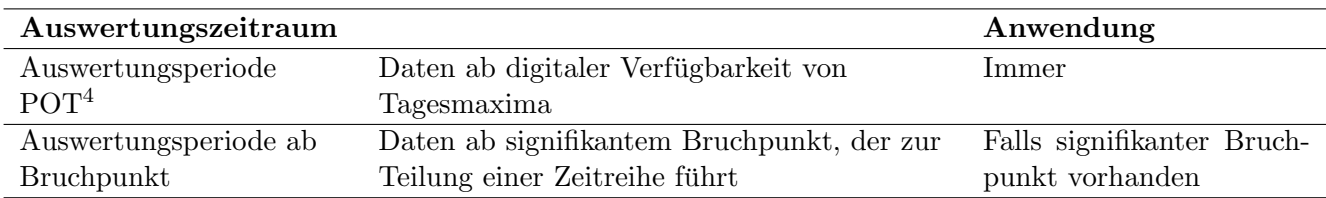

Der Auswertungszeitraum ab Bruchpunkt entspricht jenem Zeitraum, der für die Erstellung der Hochwasserstatistik-Resultatblätter auf der Webseite des BAFU verwendet wird, falls eine Teilung der Reihe als notwendig erachtet wird.

Da die Tagesmaxima am BAFU zurzeit erst ab 1974 digital vorliegen, umfassen die Auswertungen des POT-Ansatzes meist einen kurzeren Zeitraum als jene des BLOCK Maximum Ansatzes. Der ¨ Auswertungszeitraum ab Verfugbarkeit von Tagesmaxima beim BLOCK-Ansatz (Vergleichsperi- ¨ ode) dient dazu, die Resultate dieses Ansatzes direkt mit jenen von POT vergleichen zu können (d.h. Differenzen aufgrund unterschiedlicher betrachteter Messperiode können ausgeschlossen werden).

<sup>4</sup> entspricht der Vergleichsperiode des BLOCK-Ansatzes

### <span id="page-11-0"></span>2.2 Inhalt des Kapitels

Beide parametrischen Verfahren (BLOCK und POT) werden im entsprechenden Unterkapitel des Stationsberichtes [\(2.1](#page-6-1) und [2.2\)](#page-11-0) beschrieben. Die Kapitel gliedern sich jeweils nach den folgenden Inhalten:

- Beschreibung des Modells und der Modelleingangsdaten
- $\bullet$ Tabelle mit geschätzten Modellparametern
- Diagnostikplots mit Bewertung
- $\bullet\,$  Tabellen der Wiederkehrwerte $\mathrm{HQ}_\mathrm{T}$
- Plots der Veränderung der mit nicht stationären Modellvarianten berechneten  $HQ_{100}$

#### <span id="page-11-1"></span>2.2.1 Beschreibung des Modells und der Modelleingangsdaten

Es wird einleitend kurz erläutert, welches Modell und welche Daten effektiv verwendet werden. Dabei werden, falls vorhanden, die verschiedenen Auswertungszeiträume aufgeführt.

Die zur Verfugung stehenden Modelleingangsdaten sind in den Abbildungen 1 bis 4 im Kapitel ¨ 1 des Stationsberichtes dargestellt (vgl. Kapitel [1\)](#page-2-1). Im Kapitel 2 sind einige zusätzliche, verfahrensspezifische Darstellungen der Datengrundlagen enthalten. Anschliessend wird zunächst das stationäre Modell beschrieben (Kapitel 2.x.x.a), danach folgen die nicht stationären Varianten (Kapitel 2.x.x.b). Von letzteren werden nur die Resultate jener Modellvariante aufgefuhrt, die als ¨ die bestangepasste Variante beurteilt wird. Der Variantenentscheid wird jeweils kurz begrundet. ¨

Zur Berechnung des POT-Ansatzes muss ein Schwellenwert u festgelegt werden. Dies geschieht anhand der grafischen Methode des "mean residual life plots". Der Plot ist im Anhang A des<br>Stationsk wielde skuplikkt. Ein der theartischen Hinterwund wird auf Cales (2001) commissen Stationsberichts abgebildet. Für den theoretischen Hintergrund wird auf Coles (2001) verwiesen. Die Interpretation eines "mean residual life plots" ist in der Praxis nicht immer einfach. Ziel ist<br>es der tiefster Schwellerwert von foder ab welchen der Plate äberen werden linger wird website es, den tiefsten Schwellenwert  $u$  zu finden, ab welchem der Plot näherungsweise linear wird, wobei auch das 95%-Konfidenzintervall (gestrichelte Linien) mitberucksichtigt werden sollte. Im Fall der ¨ Muota wird der Schwellenwert u auf 130 m<sup>3</sup>/s gesetzt (siehe Abbildung [6\)](#page-12-0).

Die Wahl von u kann mit weiteren Methoden überprüft werden (z.B. "fitrange plot"), diese sind<br>skar im Statismakeriskt wielt authalten aber im Stationsbericht nicht enthalten.

Um einen Eindruck bezüglich der schliesslich im POT-Ansatz verwendeten Schwellenwertüberschreitungen zu vermitteln, werden diese in der ersten Abbildung im Kapitel [2.](#page-6-0)2.1 rsp. [2.](#page-6-0)2.2 im Stationsbericht den Grundlagendaten der Tagesmaxima gegenubergestellt. In der Abbildungsle- ¨ gende ist die Anzahl Extremereignisse angegeben. Dabei gilt es zu beachten, dass es sich um von Clustern bereinigte Werte handelt, d.h. nur um unabhängige Ereignisse. Im Beispiel der Muota gehen 91 Ereignisse in die Auswertung ein (siehe Abbildung [7\)](#page-12-1), das sind  $2\frac{1}{3}$ -mal so viele Werte, wie beim BLOCK-Ansatz für die Vergleichsperiode 1974-2015 verwendet werden. In der hydrologischen Literatur wird davon ausgegangen, dass ab etwa einer Verdopplung der Eingangsdaten eine Verbesserung gegenüber dem BLOCK-Ansatz für die gleiche Zeitreihe resultiert (vgl. Meylan 2008).

<span id="page-12-2"></span><span id="page-12-0"></span>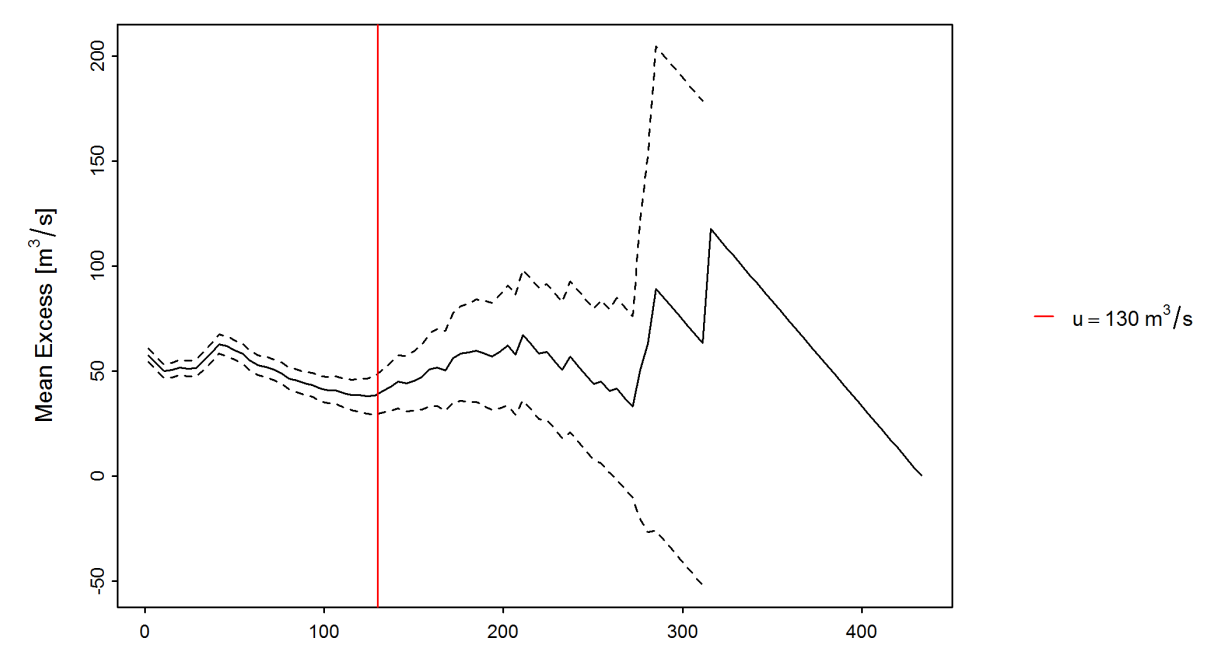

Abbildung 6: "mean residual life plot" mit gewähltem Schwellenwert u (rote Linie), mean<br>Execute (schwenge Linie), 05% Karf damintennell (sectrichelte Linien) Excess (schwarze Linie), 95%-Konfidenzintervall (gestrichelte Linien)

<span id="page-12-1"></span>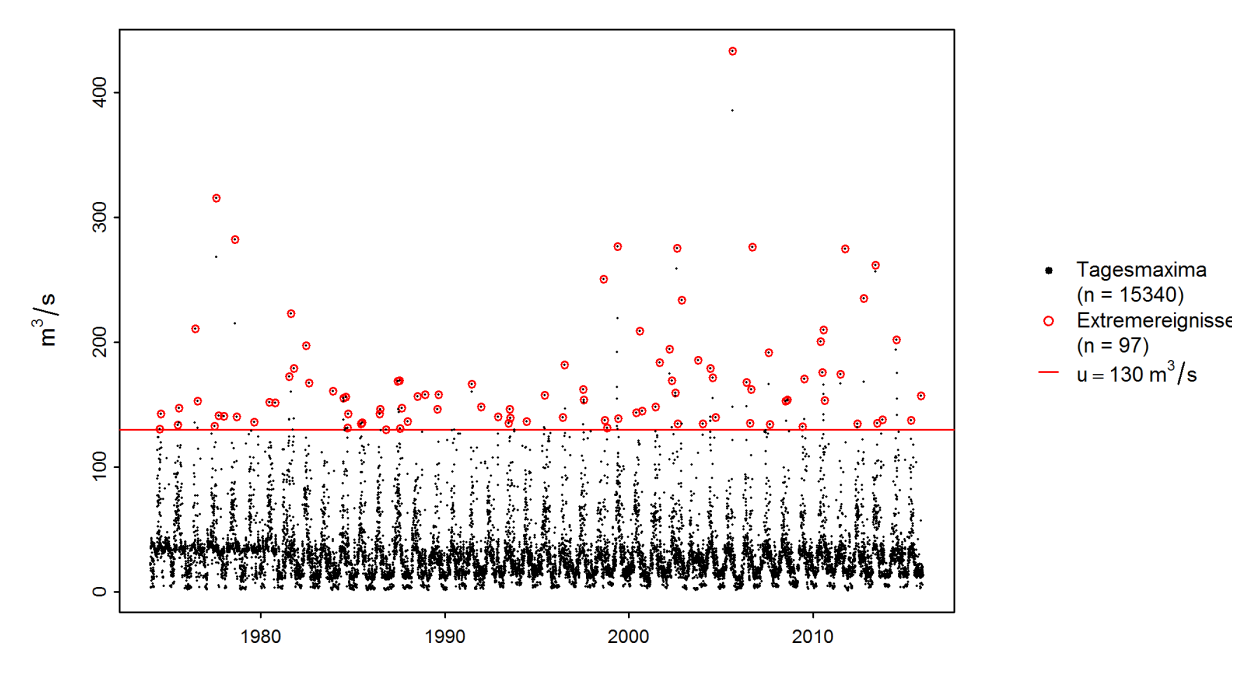

Abbildung 7: Gegenüberstellung der Tagesmaxima (schwarz) und der effektiv für den POT-Ansatz verwendeten Extremwerte (rot) (Muota-Ingenbohl)

#### <span id="page-13-3"></span><span id="page-13-0"></span>2.2.2 Tabelle mit geschätzten Modellparametern

Für jede Modellvariante zeigt eine Tabelle die geschätzten Verteilungsparameter sowie die Anzahl Werte, welche zu deren Berechnung verwendet wurden. Zusätzlich enthält die Tabelle beim POT-Ansatz den verwendeten Schwellenwert u (siehe Tabelle 3 und Tabelle 4.)

Tabelle 3: Verwendete Anzahl Werte und geschätzte Modellparameter beim stationären BLOCK-Ansatz über die gesamte Auswertungsperiode 1924-2015 am Beispiel der Muota in Ingenbohl:

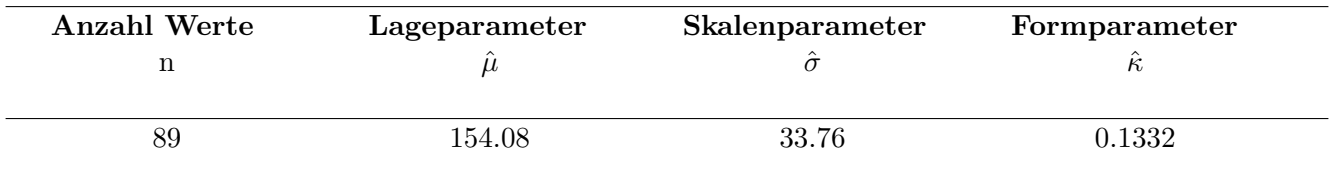

<span id="page-13-2"></span>Tabelle 4: Verwendeter Schwellenwert, Anzahl Werte und geschätzte Modellparameter beim Modellansatz " sigjump" des POT-Ansatzes am Beispiel der Muota in Ingenbohl:

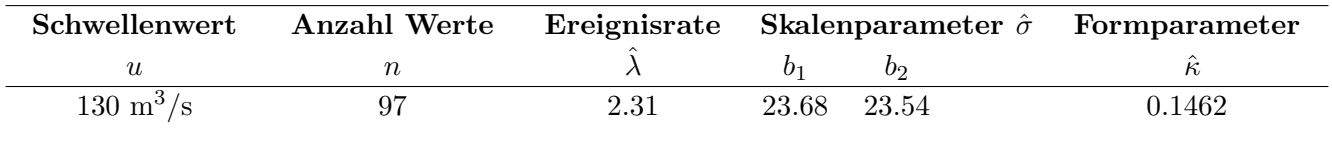

Die bei den nicht stationären Modellvarianten aufgeführten  $a_1$  und  $a_2$  (Lageparameter) und/oder  $b_1$  $b_1$  und  $b_2$  $b_2$  (Skalenparameter) beziehen sich auf die in Tabelle 1 (BLOCK) bzw. Tabelle 2 (POT) angegebenen Formeln für die Nicht-Stationarität. So gilt in obigem Beispiel (Tabelle [4\)](#page-13-2) für den Skalenparameter:  $\hat{\sigma} = b_1$  für den Zeitraum vor dem Bruchpunkt  $(t < t_0)$  und  $\hat{\sigma} = b_1 + b_2$  für den Zeitraum nach dem Bruchpunkt ( $t \geq t_0$ ; siehe Tabelle [2\)](#page-8-1).

#### <span id="page-13-1"></span>2.2.3 Diagnostikplots mit Bewertung

Zur Uberprüfung der Modellgüte der parametrischen Verfahren BLOCK und POT sind sogenannte Diagnostikplots abgebildet, die sich im Fall der stationären Modellvarianten aus vier Teilplots zusammensetzen:

• Der Probability Plot und der Quantile Plot zeigen, wie gut sich das Modell (theoretische Wahrscheinlichkeit bzw. theoretische Quantile) an die beobachteten Werte (empirische Wahr $scheinlichkeit$  bzw. *empirische Quantile*) anpasst. Je genauer die Daten auf der rot eingefärb-ten Einheitsdiagonale (Y = X) liegen, desto höher die Modellgüte (siehe Abbildung [8,](#page-15-0) oben). Im Probability Plot wird die aufsummierte theoretische Häufigkeit gegen die theoretische, kumulierte Verteilungsfunktion abgetragen. Im Quantile-Plot werden Quantile der beobachteten Abflusswerte gegen die mit Hilfe des Modells berechneten Quantile abgetragen. Da sich die theoretischen Quantile aus der Umkehrfunktion der Verteilungsfunktion berechnen, werden für den direkten, optischen Vergleich mit dem entsprechenden Probability Plot die Achsen des Quantile Plots vertauscht. Die Aussage beider Plots ist dieselbe, jedoch werden sie auf unterschiedlichen Skalen dargestellt. Dies ermöglicht eine bessere Einschätzung der

<span id="page-14-0"></span>Modellgüte, so wird etwa die Schwäche des Probability Plots im Bereich der extremsten Werte vom Quantile Plot aufgefangen (vgl. Coles 2001: p. 58-59).

- Der Return Level Plot stellt die Abflüsse bei unterschiedlichen Wiederkehrperioden dar (sie-he Abbildung [8,](#page-15-0) unten links). Die rote Kurve entspricht der besten Schätzung, die blauen Kurven zeigen das 95%-Vertrauensintervall. Die Punkte sind die Beobachtungen, denen empirische Wiederkehrperioden zugeordnet werden. Der Vergleich erlaubt weitere Aussagen über die Modellgüte.
- Der Density Plot zeigt ein Histogramm der Extremwerte (Säulen: Klassen, Punkte: Einzelwerte) sowie die an die empirischen Daten angepasste Verteilungsfunktion (rote Kurve) (siehe Abbildung [8,](#page-15-0) unten rechts). Der Säulenverlauf sollte dabei von der Kurve möglichst gut nachgebildet werden. Die Wahl der Klassengrösse der einzelnen Säulen hat jedoch massgeblichen Einfluss auf den Eindruck, den die angepasste Kurve bezüglich Modellgüte vermittelt.

Abbildung [8](#page-15-0) des Leitfadens zeigt die Diagnostikplots für die stationäre Modellvariante des BLOCK-Ansatzes der Messstation Muota-Ingenbohl. Der Probability Plot deutet auf eine insgesamt gute Anpassung des Modells an die Beobachtungen hin. Der Quantile Plot zeigt allerdings, dass die grösste aufgetretene Abflussspitze vom Modell relativ schlecht abgebildet werden kann. Dies wird auch im Return Level Plot sichtbar, wo die grösste Beobachtung ziemlich weit weg von der roten Kurve, aber doch noch innerhalb des Konfidenzintervalls liegt. Der Density Plot ist dagegen wieder als gut zu beurteilen. Insgesamt kann in diesem Beispiel von einer recht guten Anpassung gesprochen werden.

<span id="page-15-1"></span><span id="page-15-0"></span>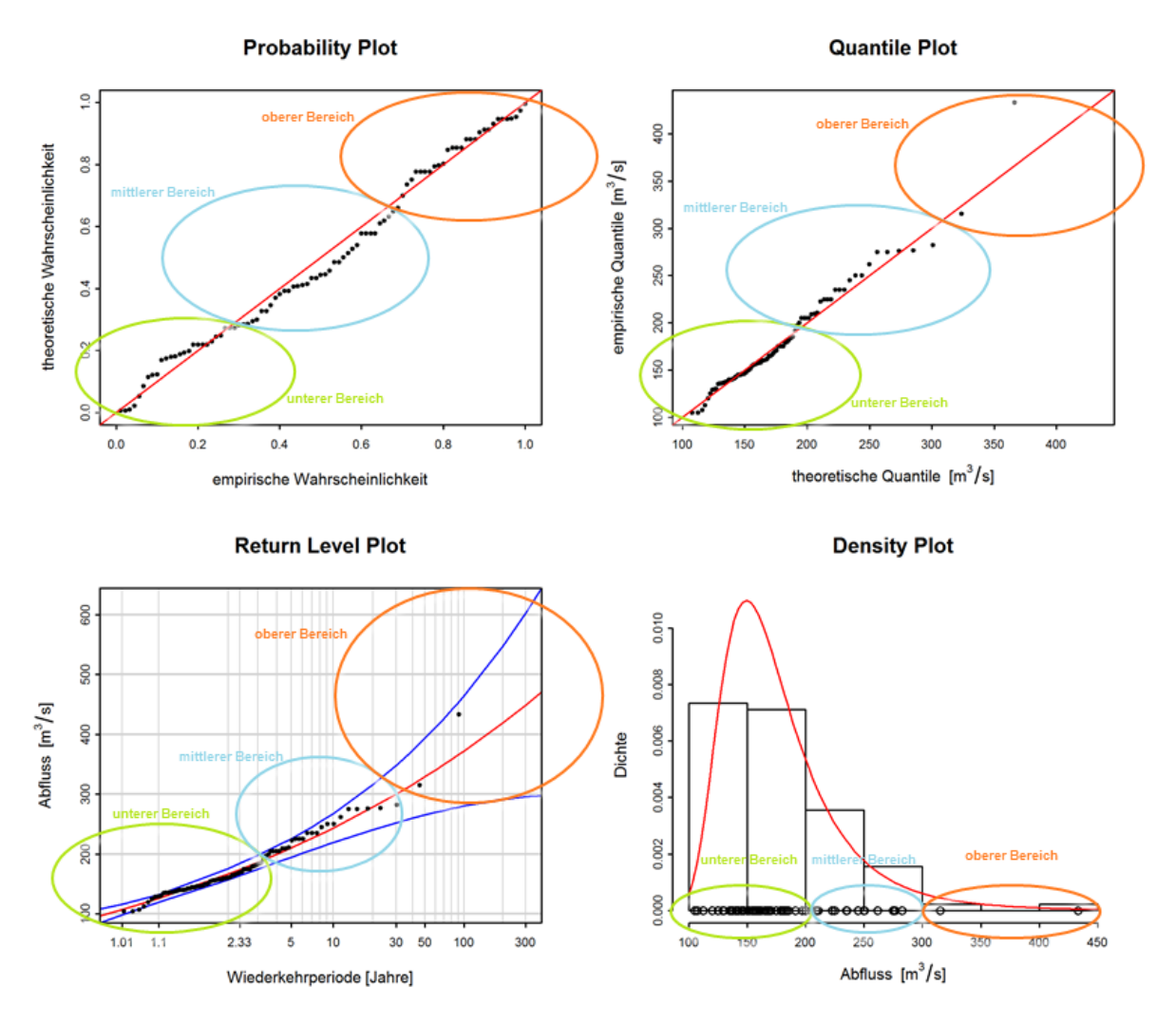

Abbildung 8: Beispiel für Diagnostikplots einer stationären Modellvariante (Muota-Ingenbohl)

Als Interpretationshilfe wird in den Stationsberichten versucht, eine Beurteilung der Diagnostikplots aufgrund verschiedener Kriterien vorzunehmen. Dabei wird u.a. die Anpassung im "unteren", unteren", auch der Parish kennet auch der Parish in der Parish in der Parish in der Parish in der Parish in der Parish in der " und kann von Messstation zu Messstation auch leicht variieren. Grunds¨atzlich werden darunter mittleren" und " oberen" Bereich bewertet. Die genaue Abgrenzung dieser Bereiche ist subjektiv aber in etwa die in Abbildung [8](#page-15-0) gekennzeichneten Bereiche verstanden. Die Beurteilung der An-passung wird in einer Tabelle zusammengefasst (siehe Tabelle [5\)](#page-16-0). Zusätzlich wird die Breite des Konfidenzintervalls bewertet.

Weitere Beispiele von Diagnostikplots mit Interpretationen sind im Anhang B beschrieben.

Bei den nicht stationären Modellvarianten können nur die Quantile und Probability Plots dargestellt werden, wobei eine Standardisierung der Werte stattfinden muss. Diese erfolgt beim BLOCK-Ansatz über die Gumbelverteilung, beim POT-Ansatz über die Exponentialverteilung. Der Quantile Plot ist abhängig von der Wahl dieser Referenzverteilung. Bei der Interpretation gilt es dennoch, analog zu den Diagnostikplots der stationären Modelle darauf zu achten, wie die Datenpunkte in Bezug auf die Einheitsdiagonale liegen. Abbildung [9](#page-16-1) zeigt die Diagnostikplots der Modellvariante

<span id="page-16-2"></span><span id="page-16-0"></span>

| Kriterien                   | Bewertung | Bemerkungen               |
|-----------------------------|-----------|---------------------------|
| Anpassung unterer Bereich   | Gut       | $\qquad \qquad$           |
| Anpassung mittlerer Bereich | Gut       | $\qquad \qquad$           |
| Anpassung oberer Bereich    | Schlecht  | Maximum wird unterschätzt |
| Konfidenzintervall          | Mittel    | $\overline{\phantom{a}}$  |

Tabelle 5: Beispiele Interpretation Diagnostikplots (Abbildung [8\)](#page-15-0):

", majump" des BBOON Ansatzes für die Messstätion Muota ingenoom. Aus dem Residuar guan<br>tile Plot geht hervor, dass der grösste beobachtete Wert mit der nicht stationären Modellvariante mujump" des BLOCK-Ansatzes für die Messstation Muota-Ingenbohl. Aus dem Residual Quan-etwas besser angepasst werden kann als mit der stationären Variante (vgl. mit Abbildung [8\)](#page-15-0). Beim Residual Probability Plot ist dagegen kaum eine Veränderung sichtbar.

<span id="page-16-1"></span>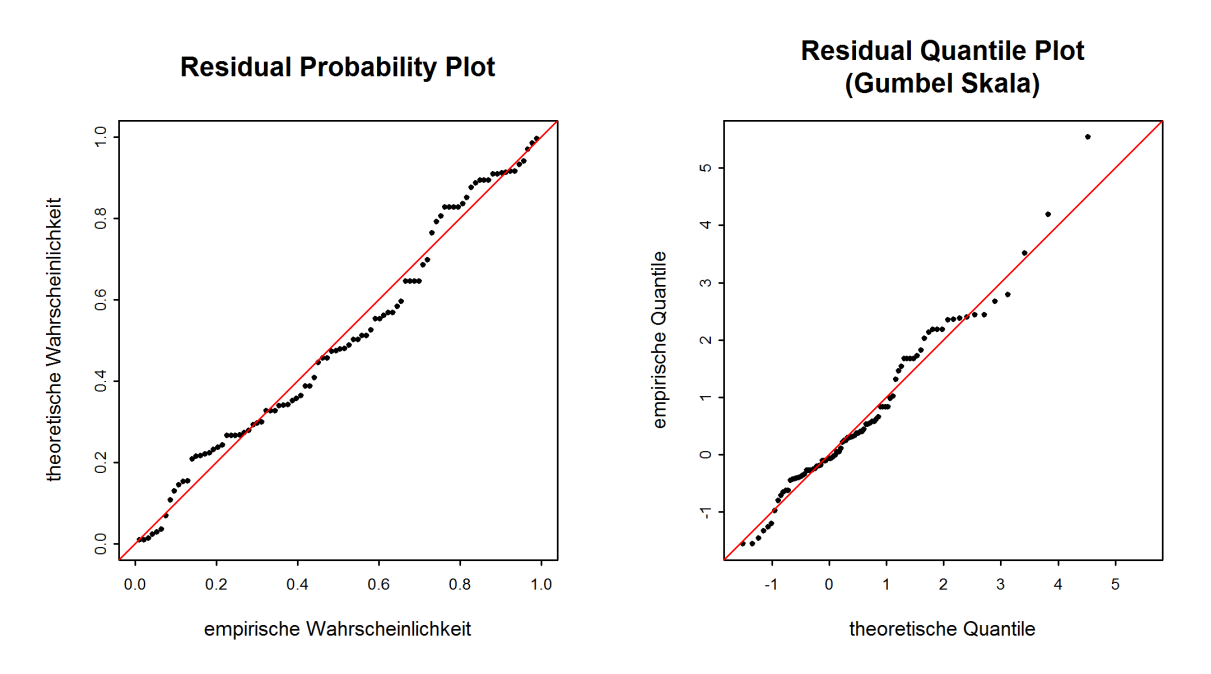

Abbildung 9: Beispiel für Diagnostikplots einer nicht stationären Modellvariante (Muota-Ingenbohl)

Weitere Beispiele von Diagnostikplots von nicht stationären Modellvarianten sind im Anhang B beschrieben.

#### <span id="page-17-3"></span><span id="page-17-0"></span>2.2.4 Tabellen der Wiederkehrwerte  $HQ_T$

Nach den Diagnostikplots folgt eine Tabelle, welche fur vorgegebene Wiederkehrperioden T die ¨ vom verwendeten Modell ermittelten Abflussmengen  $HQ_T$  auflistet. Tabelle [6](#page-17-2) zeigt das Beispiel für das stationäre BLOCK-Modell der Station Muota–Ingenbohl. Im stationären Fall gelten die aufgeführten  $HQ_T$  jeweils für die gesamte betrachtete Auswertungsperiode. Bei nicht stationären Modellvarianten verändern sich die berechneten  $HQ_T$  über die Zeit. In der Tabelle sind jeweils die Werte für das aktuellste Jahr aufgeführt. Dieses Jahr ist in einem solchen Fall in der Tabellenbeschriftung angegeben.

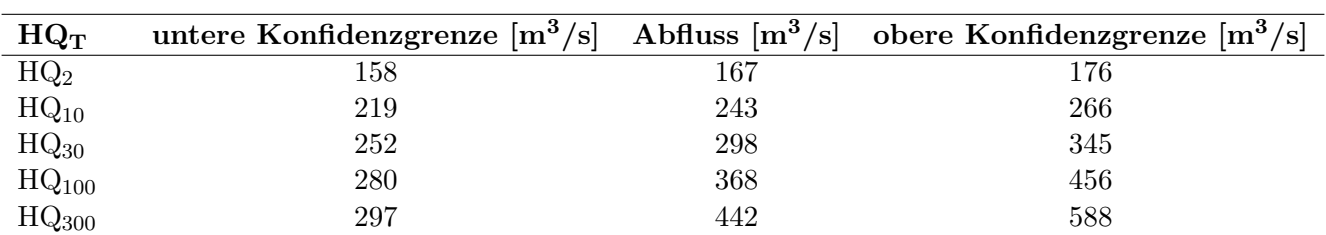

<span id="page-17-2"></span>Tabelle 6: Abflussmengen fur verschiedene Wiederkehrperioden (inkl. 95%-Konfidenzintervall, ¨ Deltamethode) für die gesamte Auswertungsperiode (1924 - 2015)

Das angegebene Konfidenzintervall erlaubt eine Aussage über die Unsicherheit der berechneten Wiederkehrwerte, die sich aufgrund der zufälligen Schwankungen in der Stichprobe (d.h. der Messreihe) ergibt. Weitere Unsicherheiten, insbesondere bezuglich Korrektheit des verwendeten ¨ Modells, werden durch Konfidenzintervalle nicht berucksichtigt. ¨

Das BAFU berechnet die Konfidenzintervalle anhand der Deltamethode. Die Methode basiert auf einer Taylor-Entwicklung der Funktion zur Berechnung der  $HQ_T$  und einer asymptotischen Normalverteilung. Die Güte der so berechneten Intervalle ist schwierig einzuschätzen und von Fall zu Fall unterschiedlich. Die Deltamethode ist aber für alle, auch nicht stationären Modellvarianten einfach verwendbar. Für technische Details wird auf Coles verwiesen  $(2001: p. 56/57 \& 82)$ .

#### <span id="page-17-1"></span>2.2.5 Plots der Veränderung der mit nicht stationären Modellvarianten berechneten  $HQ_{100}$

Die berechneten  $HQ_T$  sind bei nicht stationären Modellvarianten von Jahr zu Jahr verschieden bzw. ändern zu einem bestimmten Zeitpunkt sprunghaft (Varianten "mujump" und "sigjump").<br>Wähnend in der Tahalla der Wiederlebergete von die UO-für der altrellete Jahr sufreführt. Während in der Tabelle der Wiederkehrwerte nur die  $HQ_T$  für das aktuellste Jahr aufgeführt sind, erlaubt eine Abbildung der berechneten  $HQ_{100}$  über die Jahre hinweg, die Veränderung zu erkennen. Im Beispiel der Muota-Ingenbohl (siehe Abbildung [10\)](#page-18-0) wurde für die Modellvariante "mujump" des BLOCK-Ansatzes das Jahr 1998 als Zeitpunkt t<sub>0</sub> gewählt. Vor 1998 liegt das berechnete  $HQ_{100}$  bei 337m<sup>3</sup>/s, ab 1998 bei 380 m<sup>3</sup>/s (durchgezogene Linien). Die gestrichelten Linien begrenzen das 95%-Konfidenzintervall. Abbildung [11](#page-18-1) zeigt ein weiteres Beispiel mit einer linearen Veränderung des berechneten  $HQ_{100}$ .

<span id="page-18-2"></span><span id="page-18-0"></span>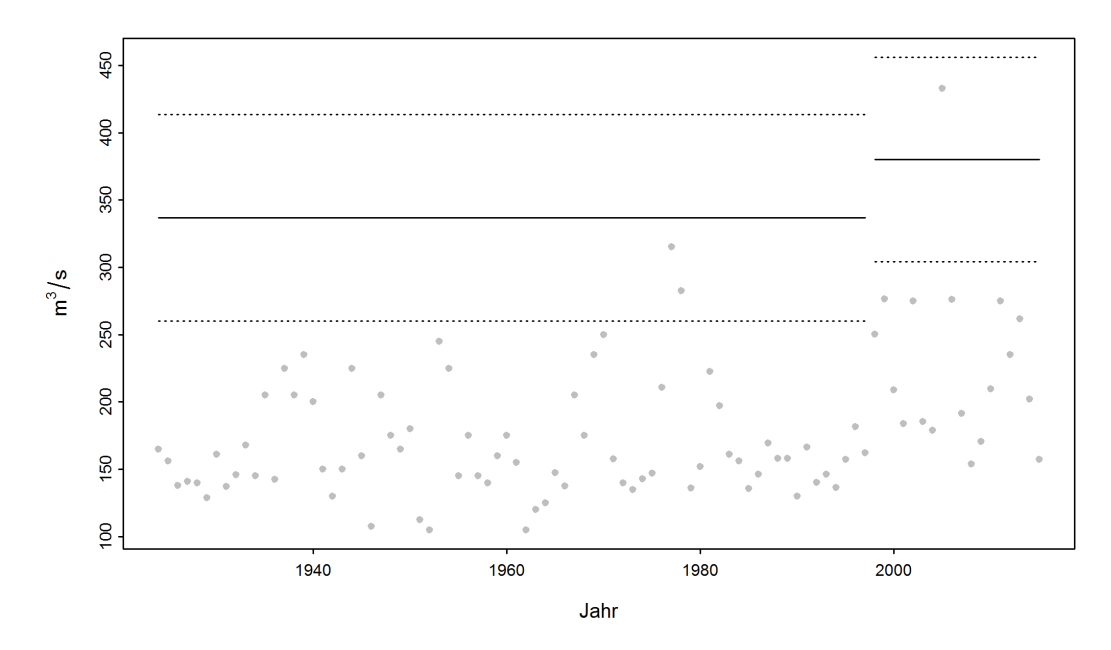

Abbildung 10: Veränderung der mit einer nicht stationären Modellvariante berechneten  $HQ_{100}$ (durchgezogene Linien) und des 95%-Konfidenzintervalls (Deltamethode, gestrichelte Linien) über die Jahre 1974 - 2015 (Muota-Ingenbohl)

<span id="page-18-1"></span>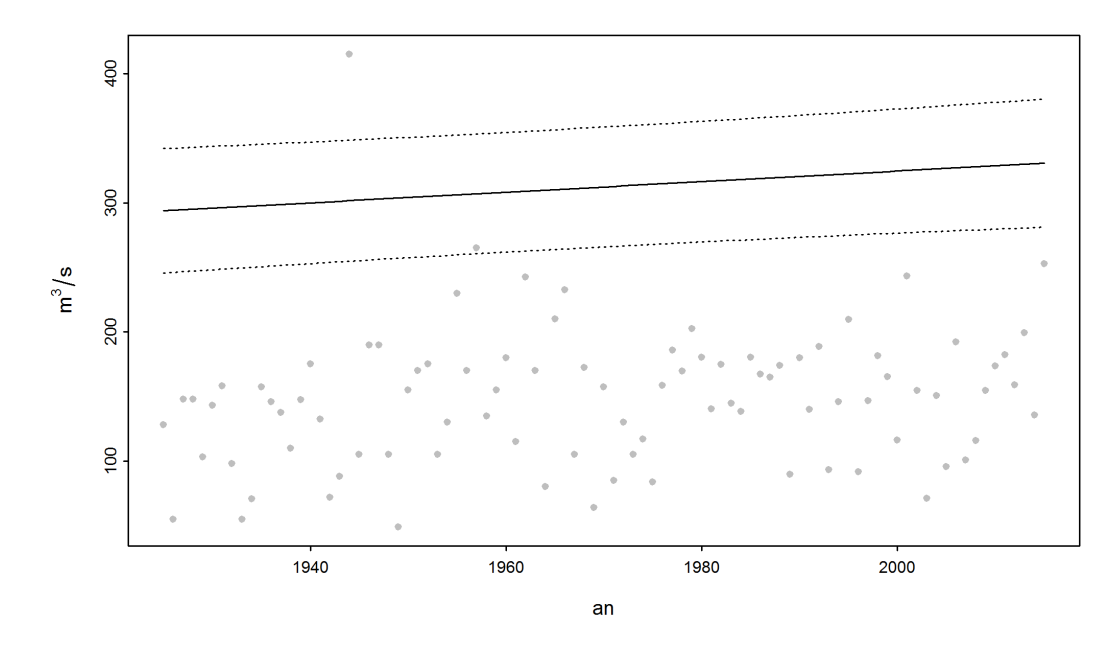

Abbildung 11: Veränderung der mit einer nicht stationären Modellvariante berechneten  $HQ_{100}$ (durchgezogene Linien) und des 95%-Konfidenzintervalls (Deltamethode, gestrichelte Linien) uber die Jahre 1925 - 2015 (Broye-Payerne) ¨

# <span id="page-19-1"></span><span id="page-19-0"></span>3 Erläuterungen zu Kapitel 3 "Vergleich der verschiedenen Resultate"

Das letzte Kapitel der Stationsberichte fasst die Resultate der verschiedenen Verfahren zusammen und vergleicht sie.

Der Uberblick über die  $HQ_T$  jener Modellvarianten, welche bei den beiden betrachteten parametrischen Verfahren jeweils am besten an die Daten angepasst waren, erfolgt in grafischer Form (siehe Abbildung 12). Zusätzlich sind bei jedem Verfahren immer auch die Resultate der stationären Modellvariante abgebildet. Dargestellt ist neben dem geschätzten  $HQ_T$  (Querstrich) jeweils auch das Konfidenzintervall (Linie begrenzt durch zwei Dreiecke, welche die obere und untere Grenze des Intervalls markieren). Die berechneten  $HQ_T$  gelten bei allen nicht stationären Modellvarianten jeweils nur fur einen bestimmten Zeitpunkt. Wie im vorangegangenen Kapitel werden ¨ jeweils die Werte fur das aktuellste Jahr verwendet, wobei das Jahr in der Abbildungsbeschriftung ¨ aufgeführt wird. Zu beachten ist, dass sich die Skalen der y-Achse (Abflüsse in m<sup>3</sup>/s oder l/s) je nach Wiederkehrperiode unterscheiden können. Verglichen werden die Resultate jeweils mit dem höchsten, an der jeweiligen Station gemessenen Abfluss (blaue Linie).

Die Darstellung (siehe Abbildung [12\)](#page-20-0) erlaubt den direkten Vergleich der im vorangegangenen Kapitel einzeln tabellierten Resultate. Um zu verhindern, dass Resultate verglichen werden, die auf unterschiedlichen Berechnungsperioden grunden, sind diese in der Grafik farblich unterschie- ¨ den (weisser, bzw. gelboranger Hintergrund). Da beim BAFU Monats- bzw. Jahresmaxima ab Messbeginn digital verfugbar sind, Tagesmaxima aber meist erst ab 1974, basiert der BLOCK- ¨ Ansatz häufig auf einer anderen Periode als der POT-Ansatz. Dies gilt auch für das Beispiel der Muota (vgl. Abbildung 12 des Leitfadens), wo der BLOCK-Ansatz auf der Datenreihe 1924-2015, der POT-Ansatz dagegen auf den Daten 1974-2015 basiert. Aus diesem Grund wird, wie in Kapitel [2.1.4](#page-10-0) des vorliegenden Leitfadens erläutert, beim BLOCK-Ansatz zusätzlich die Zeitreihe ab 1974 (Vergleichsperiode) ausgewertet.

Die Abbildung 12 verdeutlicht, dass die unterschiedliche Datengrundlage im Fall der Muota einen entscheidenden Einfluss hat, zumal nach 1974 durchschnittlich höhere Jahreshochwasser beobachtet werden. Das wesentlich breitere Konfidenzintervall bei  $HQ_{100}$  und  $HQ_{300}$  im BLOCK-Ansatz für die Vergleichsperiode 1974-2015 gegenüber dem POT-Ansatz für die gleiche Periode ist eine Folge davon, dass deutlich weniger Eingangsdaten fur das Modell verwendet wurden (BLOCK: 42 ¨ Ereignisse, POT: 97). Im Fall des  $HQ_{300}$  ist das Konfidenzintervall beim  $HQ_{300}$  so gross, dass es einerseits negative Werte und andererseits für die Muota in Ingenbohl unrealistisch hohe Werte (-145  $\rm m^{3}/s$  bis 1982 m<sup>3</sup>/s) umfasst. Dies verdeutlicht die grosse Unsicherheit bezüglich der berechneten Wiederkehrwerte in diesem Modell.

<span id="page-20-1"></span><span id="page-20-0"></span>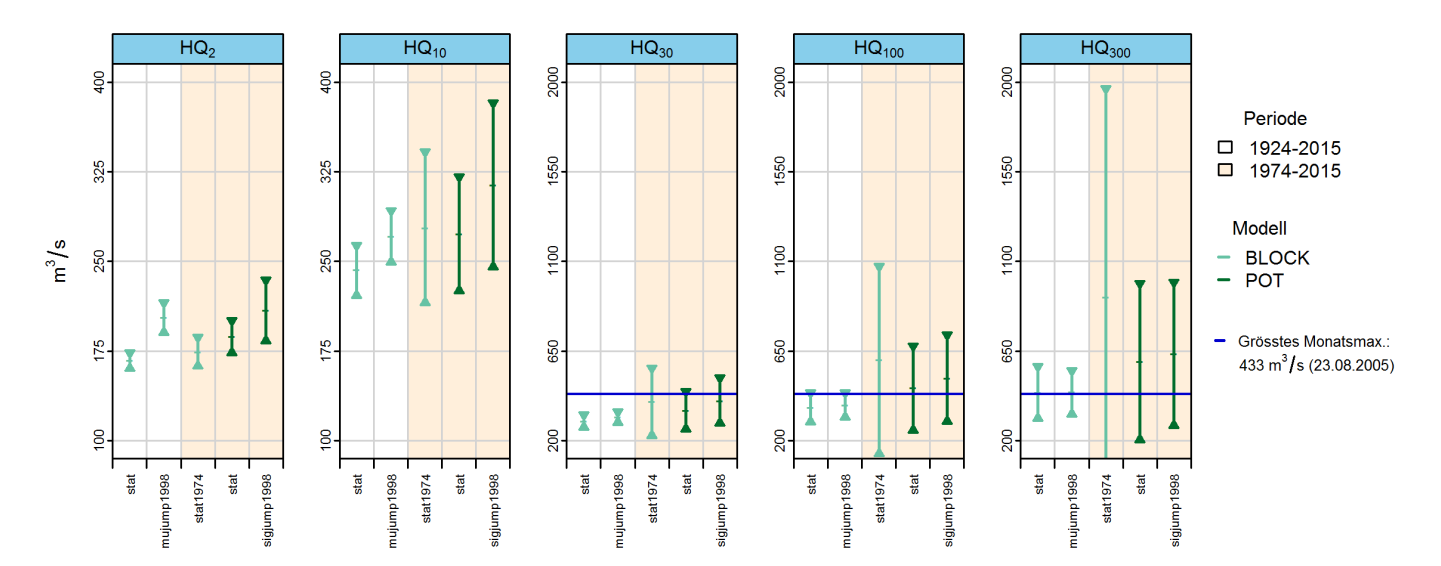

Abbildung 12:  $HQ_T [m^3/s]$  inkl. 95%-Konfidenzintervalle, berechnet mit den stationären sowie den jeweils bestangepassten Modellvarianten des BLOCK- und POT-Ansatzes fur das Jahr 2015 ¨ (Muota-Ingenbohl)

Bei beiden Ansätzen (BLOCK und POT) kann im Fall der Muota-Ingenbohl mit nicht stationären Varianten die Modellgüte verbessert werden, da die Häufung grosser Hochwasser in den letzten Jahren einbezogen wird. Die berechneten Wiederkehrwerte sind in der Folge h¨oher als mit den stationären Modellvarianten. Die einfachen mathematischen Formeln zur Berücksichtigung von Nicht-Stationaritäten (Tabellen [1](#page-8-0) und [2\)](#page-8-1) bilden die Realität allerdings nur annäherungsweise ab. Zudem bleibt unklar, ob sich ein Trend in der Zukunft unverändert fortsetzt. Die Stationsgeschichte erlaubt zwar selbst keine Aussage über die Zukunft, ermöglicht aber eventuell Rückschlüsse auf die Ursachen einer Veränderung. Sind diese bekannt, kann die weitere Entwicklung eher abgeschätzt werden.

Grundsätzlich ist festzuhalten, dass alle Modellansätze Vor- und Nachteile haben, was eine generelle Modellwahl ausschliesst. Auch bei einer einzelnen Auswertung bleibt unbekannt, welcher Ansatz die Realität am besten widerspiegelt.

Der grundlegende Unterschied zwischen den beiden verwendeten parametrischen Verfahren liegt bei der Extremwertidentifikation. Beim POT-Ansatz wird im Gegensatz zum BLOCK-Ansatz die Bildung von Datenblöcken umgangen, was verhindert, dass Extremwerte weggelassen werden, nur weil im selben Block ein höherer Wert vorkommt (Coles 2001). Das Risiko, beim POT-Ansatz Abflussdaten auszuwerten, die nicht extrem sind, kann mit einer guten Wahl des Schwellenwerts u minimiert werden. Die meist fehlenden digitalen Grundlagendaten vor 1974 schränken jedoch die Anwendung des POT-Ansatzes ein.

Fur die Beantwortung konkreter Fragestellungen bilden die Resultate dieser statistischen Aus- ¨ wertungen nur eine von verschiedenen Grundlagen. Kenntnisse über die hydrologischen Prozesse im Einzugsgebiet, Uberlegungen zu Worst-Case-Szenarien für Niederschlag und Abfluss etc. sind unerlässlich, um das Hochwasserrisiko abzuschätzen. Die Abteilung Hydrologie des BAFUs befürwortet eine "hydrologisch-argumentative Vorgehensweise" wie sie Merz und Blöschl (2008 zitiert<br>in DWA 2012-52) senschlagen in DWA 2012:52) vorschlagen.

### <span id="page-21-0"></span>4 Literatur

Baumgartner, E., Boldi, M.-O., Kan, C., Schick, S. (2013). Hochwasserstatistik am BAFU – Diskussion eines neuen Methodensets. Wasser Energie Luft, Heft 2/2013. Baden.

BWG (Hrsg.) (2003a). Wörterbuch Hochwasserschutz. Haupt Verlag, Bern.

 $BWG$  (Hrsg.)(2003b). Hochwasserabschätzung in schweizerischen Einzugsgebieten. Praxishilfe. Berichte des BWG, Serie Wasser Nr. 4, Bern.

Coles, S. (2001). An Introduction to Statistical Modeling of Extreme Values. Springer. London.

DWA (Hrsg.) (2012). Merkblatt DWA-M 552. Ermittlung von Hochwasserwahrscheinlichkeiten. Deutsche Vereinigung für Wasserwirtschaft, Abwasser und Abfall e. V. Hennef.

 $KHR$  (Hrsg.) (2007), Das Abflussregime des Rheins und seiner Nebenflüsse im 20. Jahrhundert. Analyse, Veränderungen, Trends. Bericht Nr. I-22 der KHR, Lelystad.

*Meylan, P., Favre, A.-C., Musy, A.* (2008). Hydrologie fréquentielle. Une science prédictive. Presses polytechniques et universitaires romandes. Lausanne.

*Merz, R., Blöschl, G.* (2008). Flood frequency hydrology: 2. Combining data evidence. Water Resources Research, 44 (8), zitiert in DWA (2012).

## <span id="page-22-0"></span>A Anhang

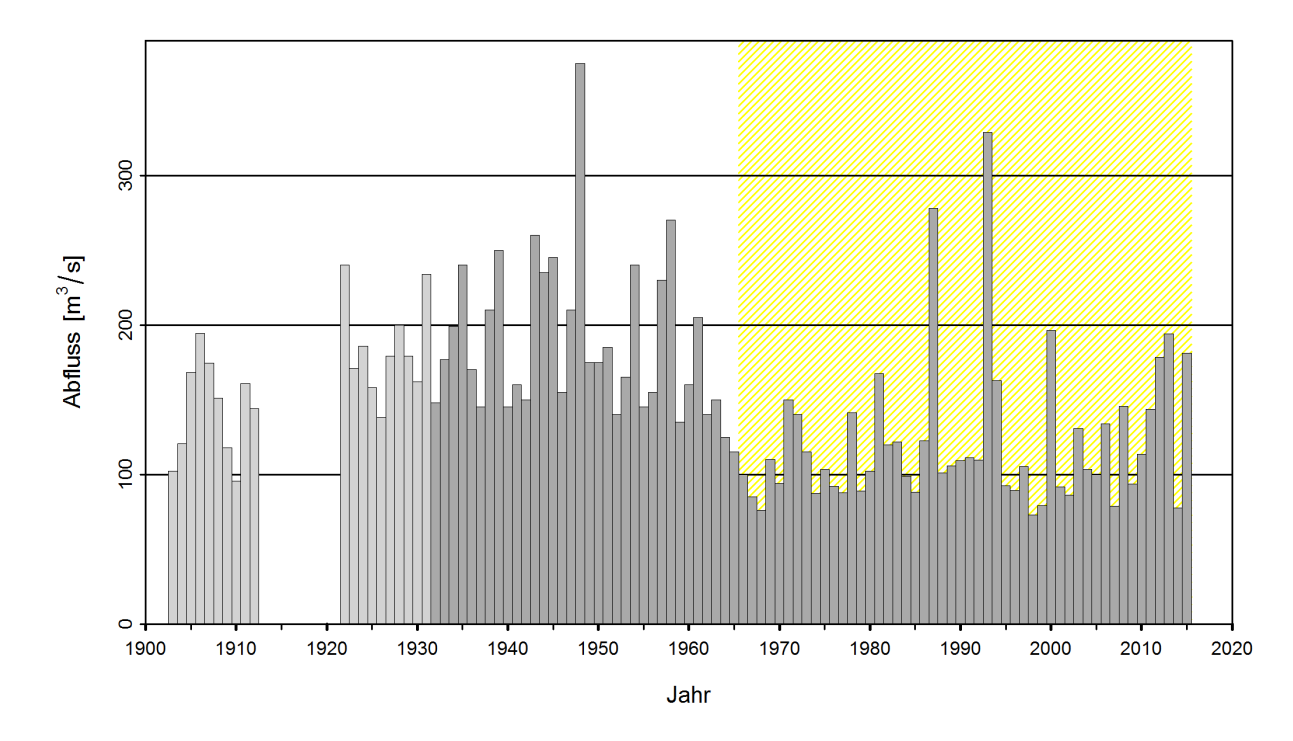

### <span id="page-22-1"></span>I Beispiel für Station mit signifikantem Bruchpunkt

Abbildung 13: Zeitreihe der Jahresmaxima (Vispa-Visp)

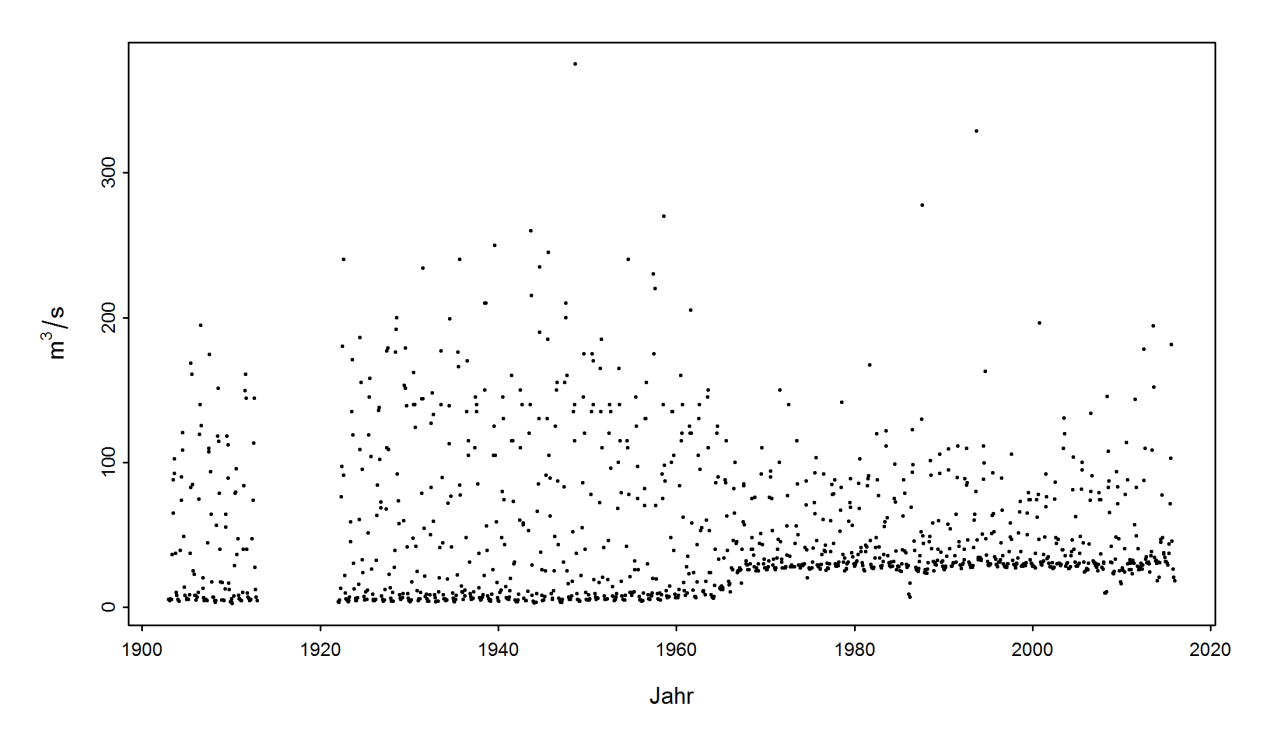

Abbildung 14: Zeitreihe der Monatsmaxima (Vispa-Visp)

<span id="page-23-2"></span>Für die Station Vispa-Visp liegen Monatsmaxima für den Zeitraum 1903-1913 und ab 1922 vor. Ein Limnigraph wurde am 9.3.1922 installiert. Die Daten werden daher erst ab 1923 ausgewertet. Die Jahresmaxima der Station weisen einen signifikanten Bruchpunkt im Jahr 1962 (Konfidenzintervall: 1956-1968) auf. Aufgrund der Beeinflussung durch das Kraftwerk Mattmark (Stausee Mattmark 1965 sowie Ab- und Zuleitungen im Einzugsgebiet) werden fur das Resultatblatt im ¨ Internet die Jahresmaxima ab 1966 verwendet. Im Stationsbericht werden fur den BLOCK-Ansatz ¨ die Auswertungen 1923-2015 (mit  $t_0$ =1966) (gesamte Auswertungsperiode), 1966-2015 (Auswertungsperiode ab Bruchpunkt) und 1974-2015 (Vergleichsperiode) durchgeführt. Die Analyse der Resultate des POT-Ansatzes erfolgt fur die Auswertungsperiode POT (1974-2015). ¨

### <span id="page-23-0"></span>II Beispiele für Diagnostikplots

<span id="page-23-1"></span>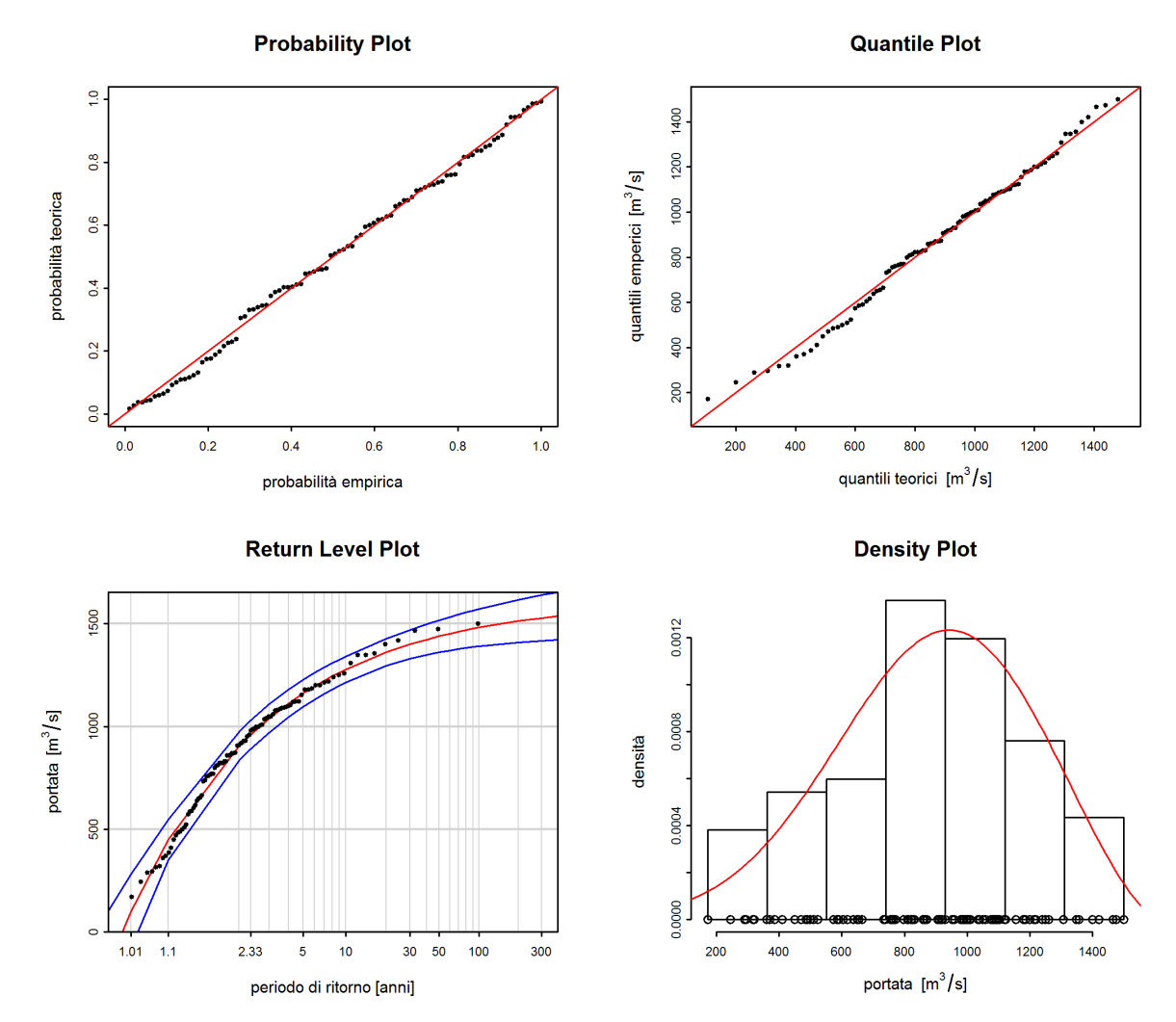

#### Stationäre Modellvariante

Abbildung 15: Beispiel für Diagnostikplots einer stationären Modellvariante mit guter Anpassung in allen Bereichen (BLOCK-Ansatz, Ticino-Bellinzona)

Der Probability Plot sowie der Quantile Plot deuten auf eine insgesamt gute Anpassung des Modells an die Beobachtungen hin. Leichte Abweichungen sind im unteren Bereich zu beobachten. Sämtliche Beobachtungen liegen zudem innerhalb des engen Konfidenzintervalls. Insgesamt kann in diesem Beispiel von einer guten Anpassung gesprochen werden.

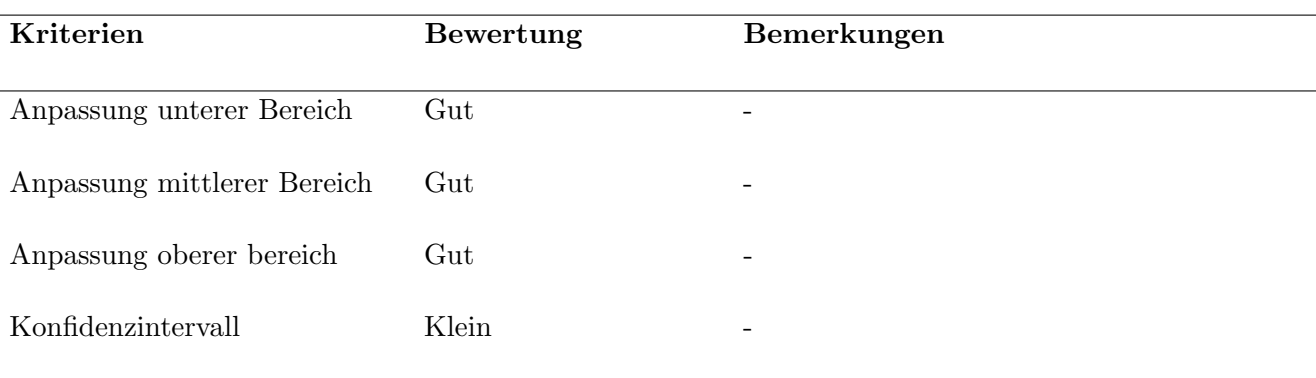

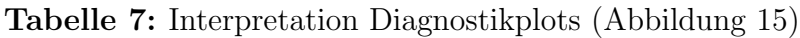

<span id="page-25-0"></span>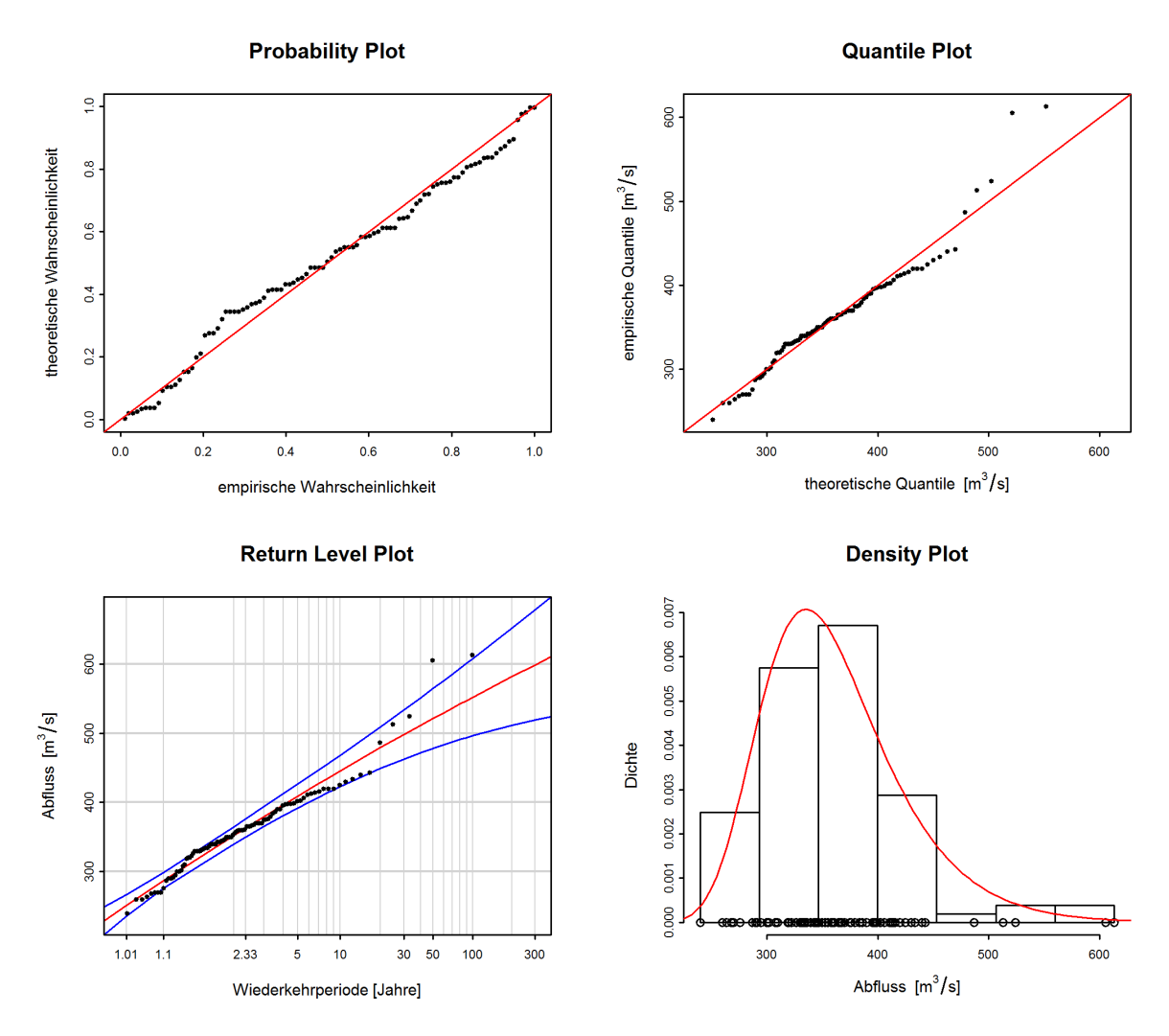

Abbildung 16: Beispiel für Diagnostikplots einer stationären Modellvariante mit schlechter Anpassung im oberen Bereich (BLOCK-Ansatz, Aare - Bern)

Der Probability Plot deutet auf eine insgesamt eher mittlere Anpassung des Modells an die Beobachtungen hin. Der Quantile Plot zeigt im unteren Bereich eine bessere Anpassung. Allerdings zeigt der Plot auch, dass die grösste aufgetretene Abflussspitze vom Modell relativ schlecht abgebildet werden kann. Dies wird auch im Return Level Plot sichtbar, wo die grössten Beobachtungen ausserhalb des Konfidenzintervalls liegen. Der Density Plot ist dagegen wieder als gut zu beurteilen. Insgesamt kann in diesem Beispiel von einer mittleren Anpassung gesprochen werden.

| Kriterien                   | Bewertung | Bemerkungen                       |
|-----------------------------|-----------|-----------------------------------|
| Anpassung unterer Bereich   | Mittel    | -                                 |
| Anpassung mittlerer Bereich | Mittel    | -                                 |
| Anpassung oberer bereich    | Schlecht. | Grösste Werte werden unterschätzt |
| Konfidenzintervall          | Klein     | $\overline{\phantom{a}}$          |

Tabelle 8: Interpretation Diagnostikplots (Abbildung [16\)](#page-25-0)

#### Nicht stationäre Modellvariante

Abbildung [17](#page-26-0) zeigt die Diagnostikplots der Modellvariante "mujump" des BLOCK-Ansatzes für die Messstation Aare-Bern. Die Anpassung ist bei beiden Plots ähnlich wie mit der stationären Variante (siehe Abbildung [16\)](#page-25-0). Es ist kaum eine Veränderung sichtbar.

<span id="page-26-0"></span>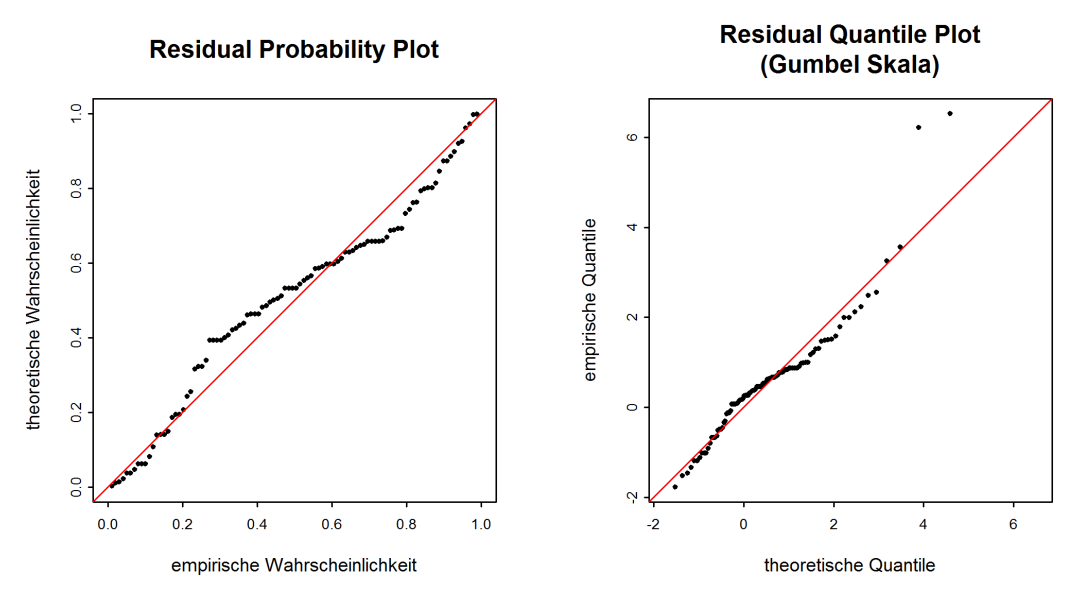

Abbildung 17: Beispiel für Diagnostikplots einer nicht stationären Modellvariante (BLOCK-Ansatz, "mujump 1993", Aare-Bern)

Abbildung [18](#page-27-0) zeigt die Diagnostikplots der Modellvariante "sigjump" des POT-Ansatzes für die Messstation Aare-Bern. Beim Probability Plot ist die Anpassung insgesamt etwas besser als mit <span id="page-27-0"></span>der stationären Variante (keine Abbildung). Beim Quantile Plot ist die Anpassung vor allem im mittleren Bereich sowie auch im oberen Bereich besser als mit der stationären Variante.

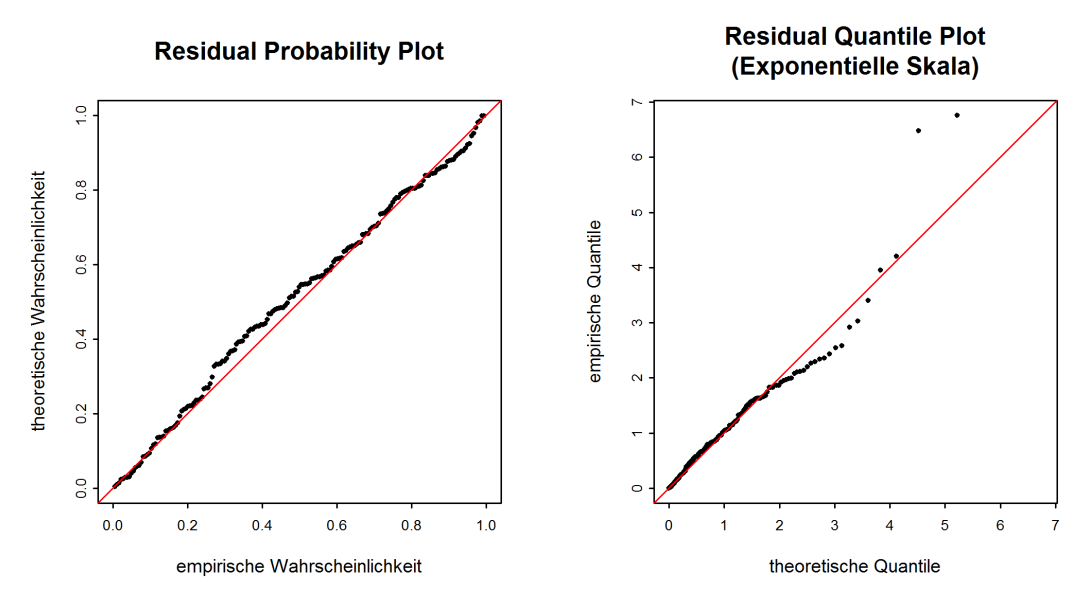

Abbildung 18: Beispiel für Diagnostikplots einer nicht stationären Modellvariante (POT-Ansatz, " sigjump 1993", Aare-Bern)

# Index

### A

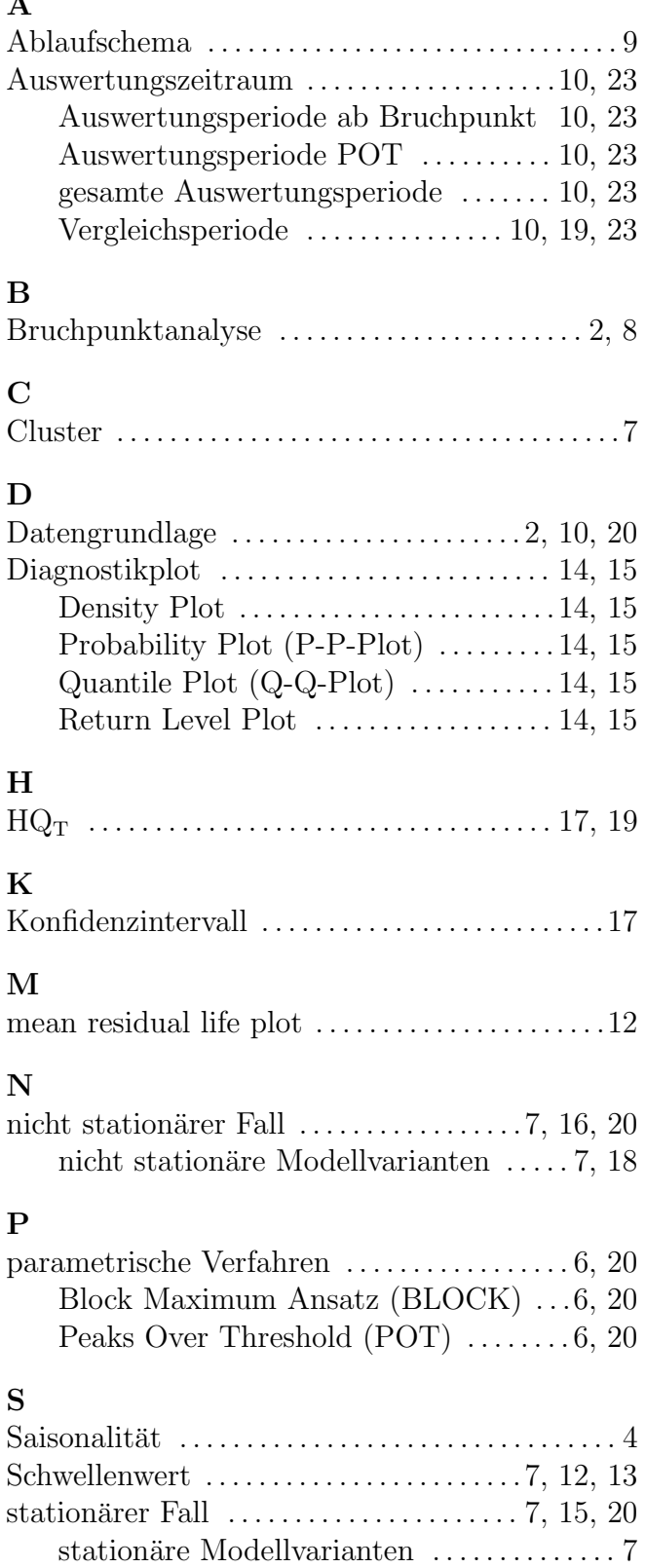

### U

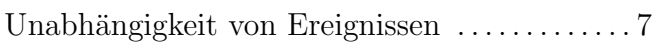

### V

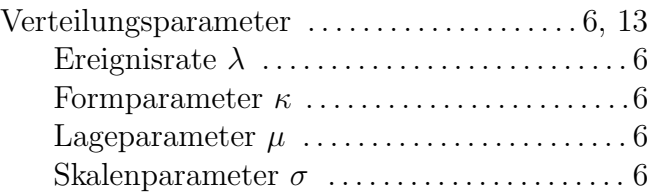